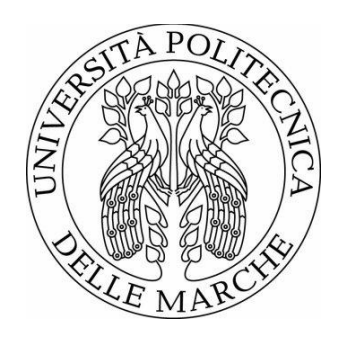

# UNIVERSITÀ POLITECNICA DELLE MARCHE FACOLTÀ DI INGEGNERIA \_\_\_\_\_\_\_\_\_\_\_\_\_\_\_\_\_\_\_\_\_\_\_\_\_\_\_\_\_\_\_\_\_\_\_\_\_\_\_\_\_\_

Corso di Laurea magistrale in ingegneria informatica e dell'automazione

# **Analisi e sviluppo di sistemi per la stima della durata di operazioni di pipelay con navi in posizionamento dinamico**

# **Analysis and development of systems for estimating the duration of pipelay operations with dynamic positioning vessels**

Relatore:

**Prof. IPPOLITI GIANLUCA**

Tesi di Laurea di:

**BONCI STEFANO**

Correlatori:

**Prof. ORLANDO GIUSEPPE**

**Ing. DEZI FABIO**

A.A. 2022/2023

#### Sommario

L'elaborato è frutto dell'attività di tirocinio svolta presso Saipem S.p.A., azienda leader globale nei servizi di ingegneria per la progettazione, la realizzazione e l'esercizio di infrastrutture e impianti complessi nel settore dell'energia, sia offshore che onshore.

L'obiettivo della tesi è quello di fornire una descrizione delle modalità attraverso le quali è stato progettato e implementato un software per la stima della durata di una campagna di varo condotta con navi che operano in posizionamento dinamico ed in configurazione ad  $'S'$ .

Per la realizzazione di tale software è stato perciò necessario effettuare uno studio preliminare sulle tecniche utilizzate per il varo delle condotte sottomarine e sul funzionamento del sistema di dynamic positioning. La prima parte dell'elaborato è dunque volta a fornire le fondamenta teoriche sulle quali è stato svolto lo studio.

Segue la descrizione di un modello Simulink di un sistema di posizionamento dinamico la cui realizzazione, oltre a permettere una più completa comprensione di questo sistema di controllo, pu`o essere utilie a definire i limiti del dynamic positioning in presenza di condizioni ambientali avverse.

Infine, una volta definito il contesto all'interno del quale esso si colloca, verrà descritto il software che permette di determinare la durata di una campagna di varo mettendo in risalto come, nel realizzarlo, sia stato necessario gestire un grande numero di vincoli e di specifiche. Ci`o `e dettato dal fatto che durante le operazioni di varo il pipelay vessel interagisca con una nave di supporto alle operazioni e dal fatto che entrambe le navi siano sottoposte a limiti meteo poiché il sistema DP non può garantire prestazioni accettabili in presenza di determinate condizioni ambientali.

L'importanza che tale software può ricoprire in fase di programmazione di una campagna di varo è rappresentata dal fatto che esso permette di conoscere più approfonditamente i tempi e le risorse necessarie per portare a termine le operazioni e di conseguenza fornisce all'azienda la possibilità di effettuare un'analisi dei costi ed uno scheduling delle operazioni più accurato. Inoltre un'altro vantaggio che garantisce l'utilizzo di questo software `e la possibilit`a di determinare il periodo migliore nel quale effettuare la campagna di varo in modo tale da minimizzarne la durata e di conseguenza i costi.

# Indice

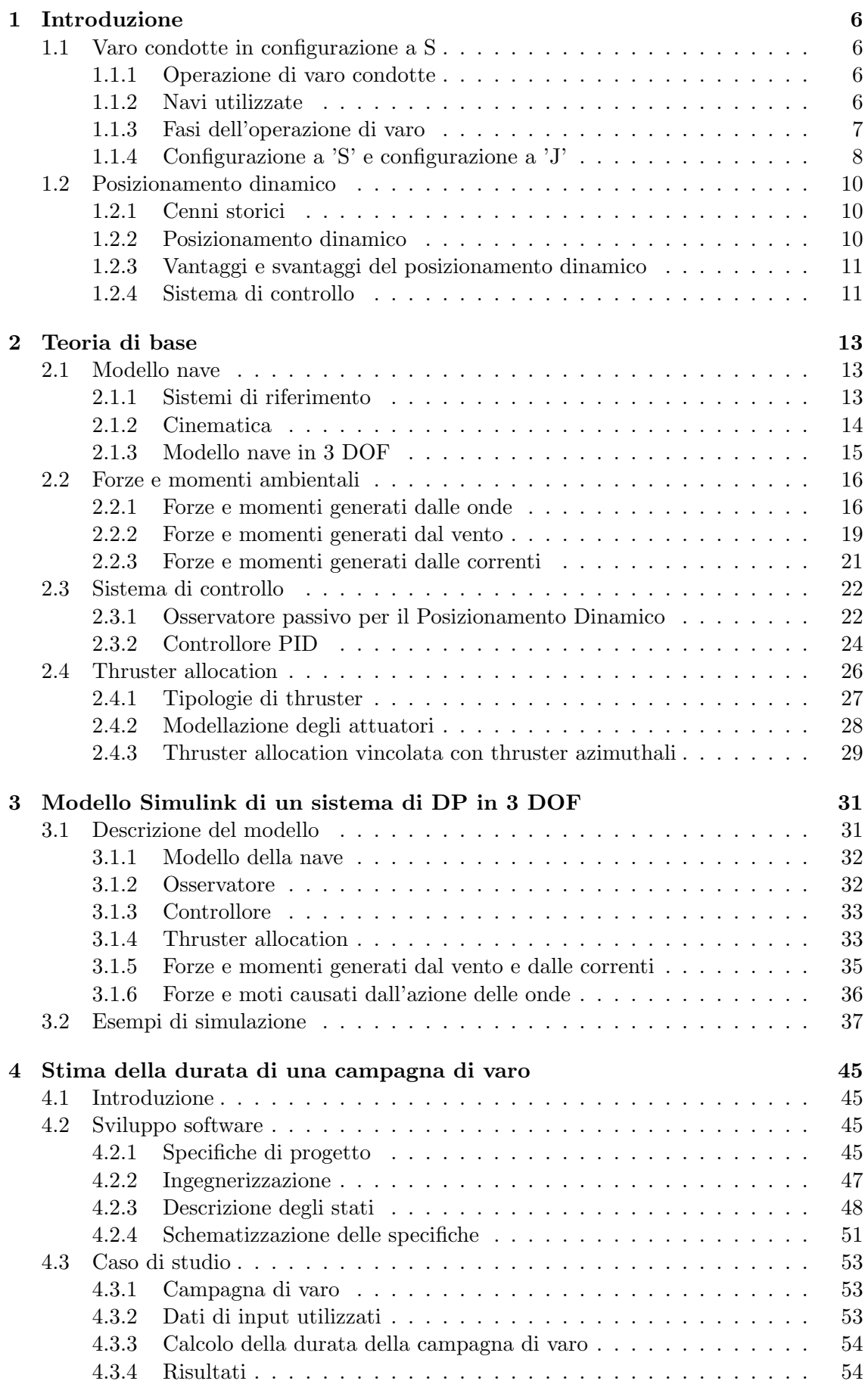

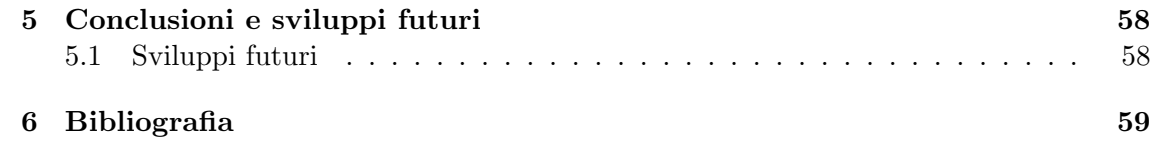

# Elenco delle figure

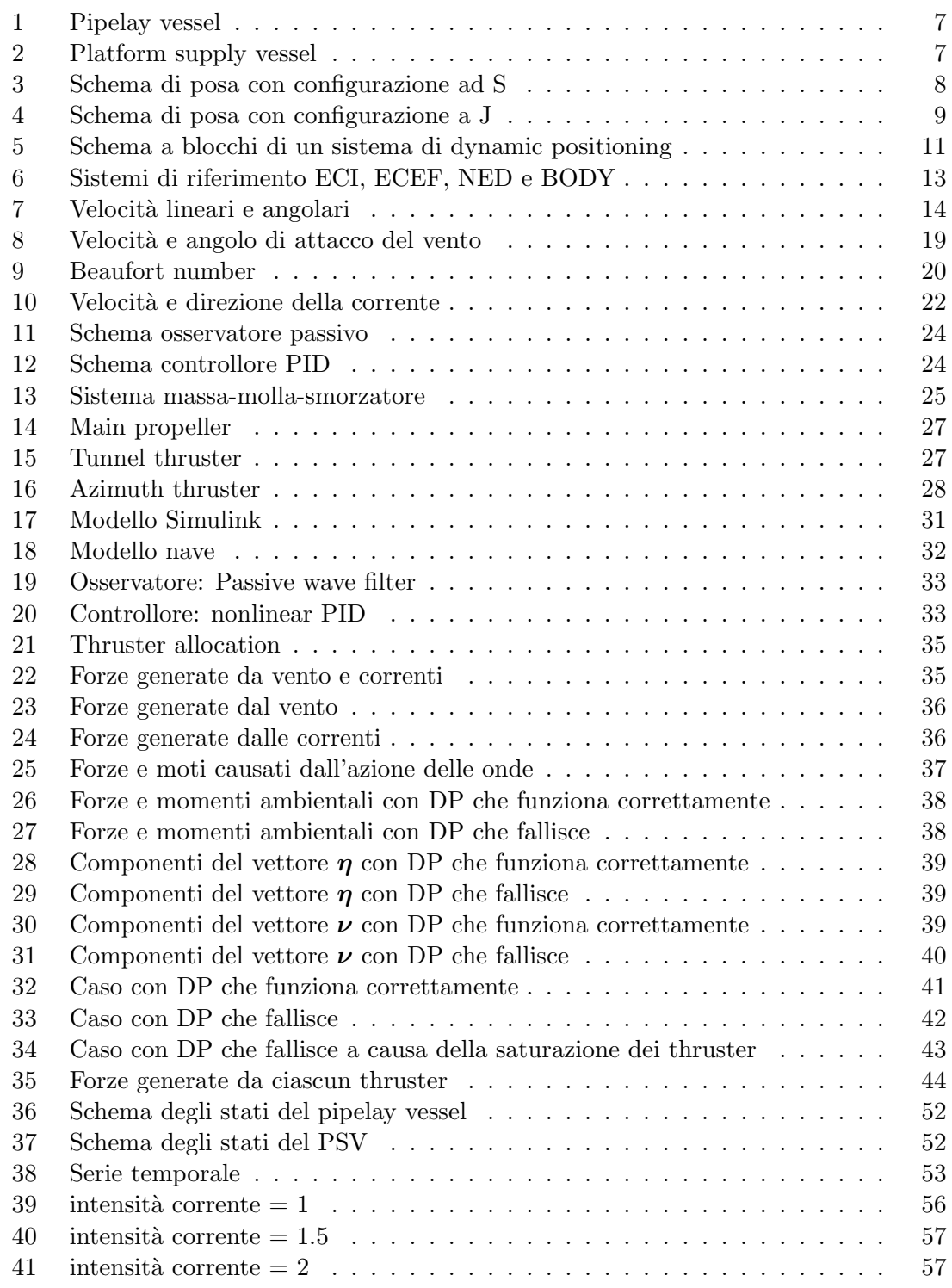

# 1 Introduzione

# 1.1 Varo condotte in configurazione a S

Prima di procedere con la descrizione del lavoro svolto in questa attività di tesi, si rende necessario introdurre più nel dettaglio il contesto all'interno del quale tale studio si colloca. In particolare si andr`a ad illustrare in questo paragrafo in cosa consiste un'operazione di varo di condotte sottomarine e si porrà l'attenzione su due possibili tecniche utilizzate per posizionare le tubazioni sul fondale marino.

# 1.1.1 Operazione di varo condotte

Un'operazione di varo di condotte sottomarine è un complesso processo utilizzato per posare condotte tubolari sul fondale marino. Esse sono utilizzate con lo scopo di trasportare fluidi come petrolio, gas naturale, acqua o altri materiali da un punto di origine a un punto di destinazione ma anche per il passaggio di fibre ottiche utilizzate per le telecomunicazioni. Queste condotte possono collegare piattaforme offshore, strutture costiere o altre infrastrutture sottomarine.

La possibilità di poter trasportare i suddetti fluidi attraverso tubazioni posizionate sul fondale marino porta con sé una serie di vantaggi:

- $\bullet$  Il trasporto avviene in maniera più efficiente;
- Possono essere trasportati grandi volumi di fluidi su lunghe distanze minimizzando le perdite;
- Un minor impatto ambientale rispetto al trasporto effettuato via nave o mediante oleodotti terrestri;
- Una riduzione del rischio di sversamenti accidentali di petrolio o gas nell'ambiente marino;
- Una riduzione dei costi di trasporto;
- La possibilità di garantire un elevato livello di sicurezza, essendo le condotte dotate di sistemi di monitoraggio per una gestione efficace delle emergenze e delle potenziali fughe di fluidi.

## 1.1.2 Navi utilizzate

Per poter attuare le operazioni di varo vengono utilizzate specifiche navi che prendono il nome di 'Pipelay vessel' (in italiano, nave posatubo). Tali imbarcazioni sono solitamente dotate di:

- Stive per lo stoccaggio dei tubi da posare;
- Tecnologie di saldatura per collegare tra loro le sezioni delle condotte;
- Un tensionatore utilizzato per garantire la corretta tensione delle condotte durante il processo di posa grazie ad un opportuno sistema di controllo;
- Un sistema di posizionamento dinamico che, come vedremo nel paragrafo successivo, consente alla nave posatubo di mantenere una posizione stabile sul sito di lavoro senza la necessità di ancoraggio.

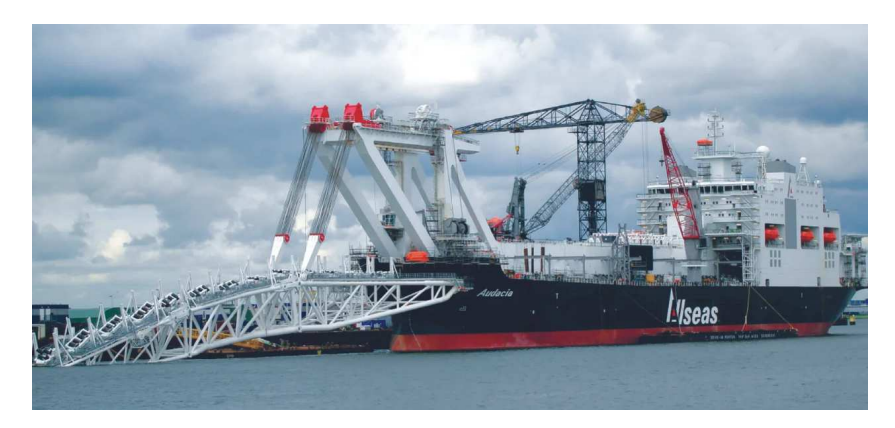

Figura 1: Pipelay vessel

Unitamente al pipelay vessel che si occupa di effettuare l'operazione di varo delle condotte, vengono impiegate anche altre imbarcazioni che prendono il nome di 'Platform Supply Vessel'(PSV), il cui ruolo è quello di trasportare sezioni di condotte o altri elementi che devono essere caricati a bordo della nave posatubo durante le operazioni.

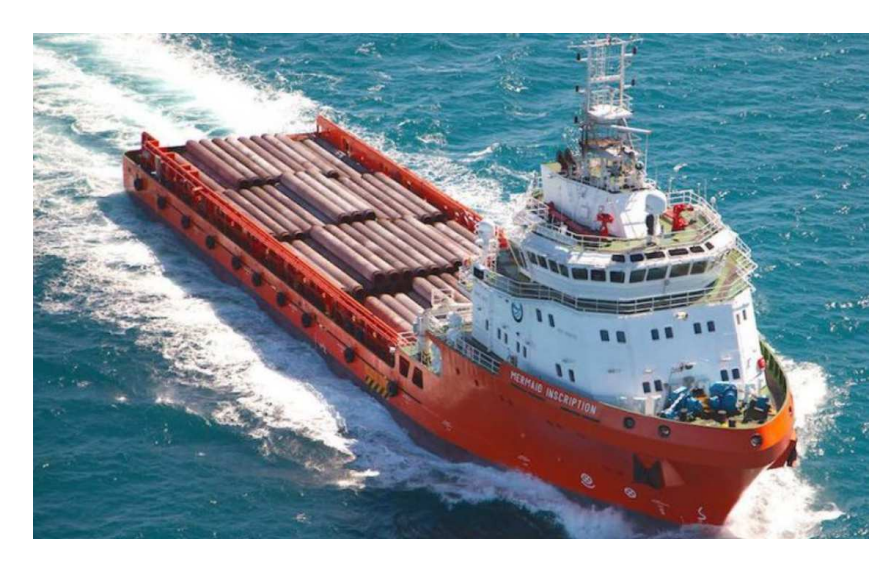

Figura 2: Platform supply vessel

#### 1.1.3 Fasi dell'operazione di varo

Il varo di tubazioni sottomarine è una procedura complessa che coinvolge diverse fasi delle quali è riportata di seguito una panoramica:

- 1. Progettazione e Pianificazione: Questa è la fase iniziale in cui vengono progettate le specifiche delle tubazioni e si pianifica l'intero processo di varo. Questa fase include anche la scelta delle rotte sottomarine e la valutazione della profondità del mare.
- 2. Preparazione delle Tubazioni: Le tubazioni vengono prodotte, tagliate nelle lunghezze desiderate e preparate per il varo. Questa preparazione può includere la saldatura di giunti, l'applicazione di rivestimenti protettivi e l'ispezione della qualità.
- 3. Preparazione del Fondale Marino: Prima del varo, il fondale marino viene preparato per accogliere le tubazioni. Questo pu`o includere l'eliminazione di detriti, la posa di materiale di copertura e la preparazione di trincee o solchi per le tubazioni.
- 4. Realizzazione delle pipe string: a bordo della nave posatubo sono presenti apposite zone di saldatura dove gruppi di tubi prima di essere varati vengono pre-saldati tra loro andando a formare i cosiddetti 'pipe string'.
- 5. Varo delle tubazioni: una volta realizzata la pipe string questa viene saldata al resto della pipeline già varata. Il varo può avvenire, come vedremo nel prossimo paragrafo in dettaglio, o in configurazione ad S o in configurazione a J.
- 6. Test e Ispezione: Prima che le tubazioni siano messe in servizio, vengono effettuati test e ispezioni per verificare l'integrità delle tubazioni e la loro capacità di resistere alle pressioni e agli agenti esterni.
- 7. Monitoraggio e Manutenzione: Una volta che le tubazioni sono in servizio, vengono monitorate regolarmente per garantirne l'integrità nel tempo. Ciò può includere ispezioni periodiche, manutenzione e interventi di riparazione se necessario.

Queste fasi possono tuttavia variare in base alle specifiche del progetto e alle condizioni del sito.

#### 1.1.4 Configurazione a 'S' e configurazione a 'J'

L'operazione di varo può essere effettuata mediante due diverse tecniche che prendono il nome di configurazione ad 'S' e configurazione a 'J'. Esse si distinguono per la modalità con la quale la condotta viene posizionata e vengono scelte in base alle specifiche di progetto, alla profondit`a del fondale e ad altri fattori ambientali.

Configurazione a 'S' o S-Lay La configurazione ad S prende il nome dalla forma che la tubazione assume durante il varo. La posa avviene da poppa tramite una rampa di varo, una struttura di acciaio sporgente al di fuori della poppa della nave, che, tramite dei rulli, sostiene la condotta per evitare che si deformi nella posa. La rampa, chiamata anche stinger, ha una lunghezza che dipende dalla profondita' del fondale e dal peso sommerso della condotta. Nella fase di varo è possibile suddividere la condotta nelle zone mostrate in figura :

- curvatura all'intradosso ("overbend");
- curvatura all'estradosso ("sagbend");
- campata sospesa di posa ("unsupported span");
- punto di contatto sul fondale ("Touch Down Point", "TDP");

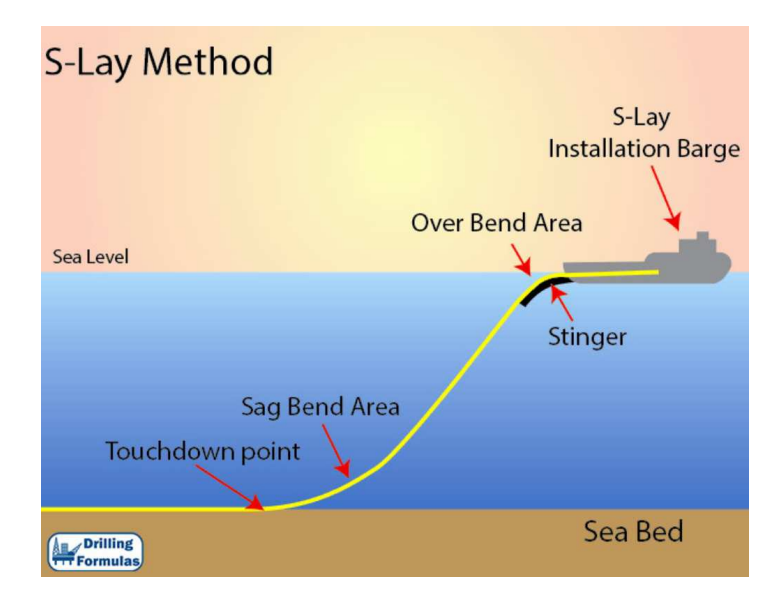

Figura 3: Schema di posa con configurazione ad S

Il metodo S-lay richiede un'elevata tensione longitudinale per evitare flessioni eccessive nel punto di contatto (sag-bend) e nel punto di partenza (over bend), per questo gioca un ruolo fondamentale il tensionatore, che manterrà la tubazione nella tensione richiesta durante il varo.

Questa configurazione è estremamente adatta per l'installazione di tubi in acque poco profonde e intermedie. Sono possibili anche profondit`a d'acqua maggiori, ma richiedono uno stinger relativamente lungo e, di conseguenza, una grande nave per sostenerlo.

I principali vantaggi del metodo di posa a "S" sono:

- La possibilit`a di installare condotte di vario diametro. Non vi sono limitazioni a diametro e lunghezza;
- Il fatto che alcune attivita', come saldature, ispezioni ed unione di giunti possono avvenire in parallelo;
- La velocita' di posa è alta, anche per diametri di elevati.

Per quanto riguarda gli svantaggi essi sono:

- La profondità di installazione limitata dovuta alla capacità di tensione limitata della nave;
- $\bullet$  Il fatto che uno stinger troppo lungo è soggetto a forze idrodinamiche;
- La possibilit`a di superare la deformazione massima ammissibile nella zona di curvatura all'intradosso.

Configurazione a 'J' o J-Lay Il metodo J-lay viene utilizzato per la posa di condotte sottomarine in acque con profondità maggiori. A differenza del caso precedente la rampa di varo è quasi verticale, pertanto la conduttura assume una curva a forma di J mentre viene posata sul fondale marino. Essendo la curva all'intradosso notevolmente ridotta, lo stinger necessario risulta più corto rispetto al metodo S-lay. Nella figura sotto è riportato lo schema di posa nel caso J-lay.

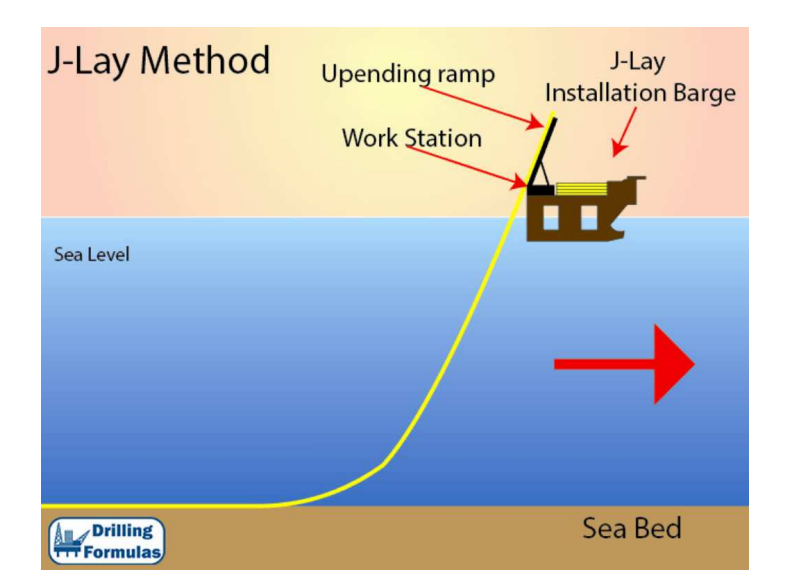

Figura 4: Schema di posa con configurazione a J

I principali vantaggi della configurazione a J sono:

- Una tensione ridotta nella fase in cui la condotta lascia la rampa di varo grazie alla posizione pressochè verticale;
- Minore esposizione alle correnti essendo la lunghezza della campata libera notevolmente ridotta rispetto al metodo di posa a "S";

• Maggior precisione rispetto alla configurazione a "S" in quanto il punto di contatto col fondale è vicino alla nave.

Per quanto rigurda gli svantaggi essi sono:

- Un processo di saldatura, e di conseguenza di posa, più lento dovuto al fatto che la configurazione a J non consente più di una saldatura per volta;
- Limitata applicabilità per installazioni in acque basse. In questo caso, infatti, la curvatura delle condotte sul fondale marino sarebbe troppo accentuata e potrebbe causare danni alle tubazioni.

# 1.2 Posizionamento dinamico

Un altro aspetto che risulta necessario introdurre, prima di procedere con la trattazione delle tematiche affrontate in questo elaborato, è quello di Posizionamento Dinamico. Questo, come vedremo, è un sistema utilizzato principalmente in ambito marino e offshore per mantenere in modo preciso e stabile la posizione e l'orientamento di navi, piattaforme o altre strutture mobili senza l'uso di ancoraggi tradizionali ma solo tramite l'utilizzo dei thruster con cui l'imbarcazione è equipaggiata.

# 1.2.1 Cenni storici

Il posizionamento dinamico (anche detto Dynamic Positioning o DP) è una tecnologia in rapida evoluzione, nata per necessità a causa di particolari esigenze da parte dell'industria offshore del petrolio e del gas negli anni '60 e nei primi anni '70. Il fatto che si sia iniziato ad operare in acque più profonde e in ambienti più ostili, insieme all'obbligo di considerare metodi pi`u ecologici, ha portato ad un rapido sviluppo delle tecniche e delle tecnologie utilizzate nel posizionamento dinamico. Il dynamic positioning ha subito notevoli cambiamenti dal 1960, passando dall'essere progettato per test di perforazione e posa di condotte all'essere utilizzato in diversi tipi di operazioni, che vanno da incarichi geologici a quelli militari e alla manovra di navi da crociera in lagune. Sebbene i principi di base dal 1961 siano rimasti gli stessi, la crescita esplosiva delle tecnologie dei dati ha portato ad un forte sviluppo nei sistemi di DP, sia per quanto riguarda l'operatività che per la tecnologia stessa. Negli anni '90, si è registrato un rapido aumento del numero di navi dotate di sistemi di posizionamento dinamico. Molte di queste navi sono state progettate specificamente per il dynamic positioning e il controllo integrato dei motori e delle eliche, ma ci sono state anche numerose conversioni e aggiornamenti.

## 1.2.2 Posizionamento dinamico

Il posizionamento dinamico è un metodo di posizionamento accurato di navi marine entro limiti predefiniti utilizzando una combinazione di computer, sistemi di riferimento di posizione e propulsori. Diverse tipologie di navi utilizzano questo sistema per mantenere una posizione fissa o seguire un percorso o piano di lavoro predeterminato. Il posizionamento dinamico può essere definito come "Un sistema che controlla automaticamente una nave per mantenere la sua posizione e direzione esclusivamente mediante spinta attiva". Una nave per poter fornire prestazioni di DP affidabili deve avere una combinazione di potenza, manovrabilit`a, capacit`a di navigazione e controllo computerizzato. Questo sistema, infatti, integra elementi come il motore della nave, la propulsione e le eliche, i sistemi di navigazione, le bussole giroscopiche e i computer di controllo, senza dimenticare l'elemento umano. Esistono altri metodi per il mantenimento della posizione delle navi, tra cui ancoraggi fissi o mobili o una combinazione di entrambi. Ogni sistema ha i propri vantaggi e svantaggi.

# 1.2.3 Vantaggi e svantaggi del posizionamento dinamico

#### Vantaggi:

- La nave è completamente autopropulsa; non sono necessari rimorchi in nessuna fase dell'operazione;
- $\bullet$  La configurazione in loco è rapida e semplice;
- La nave è molto manovrabile;
- $\bullet$ È possibile rispondere rapidamente ai cambiamenti meteorologici;
- Risposta rapida ai cambiamenti nelle esigenze dell'operazione;
- $\bullet$  Capacità di operare in qualsiasi profondità dell'acqua;
- $\bullet$  Possibilità di completare rapidamente compiti brevi, quindi in modo più economico;
- Capacità di spostarsi rapidamente verso la posizione successiva.

#### Svantaggi:

- Elevati costi di capitale e operativi;
- Possibilità di perdere la posizione a causa del guasto di una o più componenti utili al controllo;
- $\bullet$  Tariffe giornaliere più elevate rispetto ai sistemi ancorati comparabili;
- Maggiore consumo di carburante;
- Le eliche rappresentano un pericolo per subacquei e ROV;
- Possibilità di perdere la posizione in condizioni meteorologiche estreme o in acque basse con forti correnti;
- Il controllo della posizione è attivo e dipende dall'operatore umano (oltre che dal sistema di controllo);
- Richiede un numero maggiore di personale per operare.

## 1.2.4 Sistema di controllo

Il sistema di controllo DP è implementato come nello schema a blocchi presente in figura.

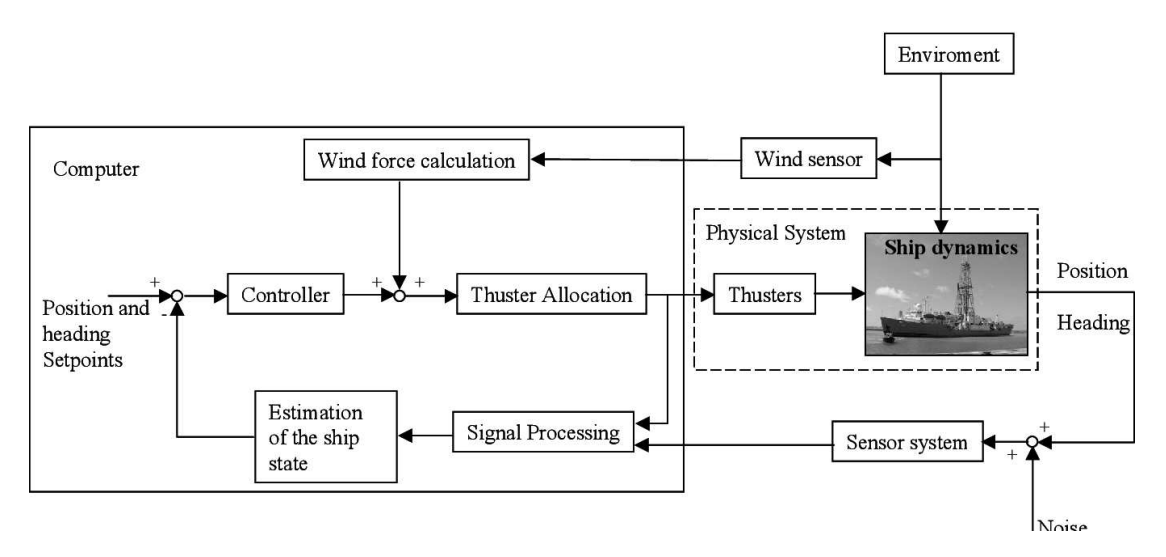

Figura 5: Schema a blocchi di un sistema di dynamic positioning

Esso si compone di diverse parti che vengono brevemente illustrate di seguito.

Osservatore dello stato Lo scopo dell'osservatore è quello di fornire una stima della posizione, dell'orientamento e della velocit`a della nave a partire dai dati provenienti dai sensori a bordo. Poichè le misurazioni contengono del rumore è compito dell'osservatore anche quello di effettuare un'operazione di filtraggio. Per questo motivo, spesso, questa componente del sistema di controllo è implementata attraverso un filtro di Kalman, anche se nel tempo sono state proposte anche altre soluzioni come ad esempio metodi basati sulla passività come vedremo più nel dettaglio nel prossimo capitolo.

Controllore Questa componente si occupa di generare le forze e i momenti che devono essere prodotti dagli attuatori per mantenere la posizione e l'orietamento desiderati. Le uscite del controllore vengono calcolate a partire dall'errore tra il segnale di riferimento e il segnale di uscita dell'osservatore. In genere il sistema di controllo è implementato attraverso un PID.

Thruster allocation Il blocco di thruster allocation, che verrà approfondito nel paragrafo 2.4, ha lo scopo di generare l'input di controllo u per ciascuno degli r thruster presenti sulla nave sulla base delle forze di controllo τ generate dal PID. Sia n il numero di gradi di libertà del modello della nave; se  $r > n$  il problema di thruster allocation è detto overactuated control problem, se  $r < n$  si parla invece di underactuated control. Il calcolo dei segnali di controllo u avviene attraverso un problema di ottimizzazione.

Disturbi ambientali Il blocco realtivo ai disturbi ambientali, che in figura prende il nome di Enviroment, rappresenta l'insieme delle forze prodotte da onde, vento e correnti che agiscono sulla nave.

# 2 Teoria di base

# 2.1 Modello nave

#### 2.1.1 Sistemi di riferimento

Quando si analizza il moto di una nave è necessario utilizzare diversi sistemi di riferimento. In particolare essi possono essere suddivisi in due categorie:

- Earth-Centered Reference Frames
- Geographic Reference Frames

#### Earth-Centered Reference Frames

- ECI: Earth-centered inertial frame indicato dal simbolo  $\{i\} = (x_i, y_i, z_i)$  è un sistema di riferimento inerziale la cui origine  $o_i$  è collocata nel centro della terra con gli assi disposti come in figura.
- ECEF: Earth-centered Eart-fixed reference frame indicato dal simbolo  $\{e\} = (x_e, y_e, z_e)$  ha l'origine  $o_e$  nel centro della terra e gli assi ruotano rispetto al sistema di riferimento ECI che è fisso nello spazio.  $\omega_e$  è la velocità di rotazione di  $\{e\}$  attorno a  $z_e$ .

#### Geographic Reference Frames

#### • NED: North-East-Down coordinate system

indicato dal simbolo  $\{n\} = (x_n, y_n, z_n)$  è così denominato perchè l'asse x è direto verso nord, l'asse y verso est e l'asse z verso il basso perpendicolarmente rispetto alla superficie della terra. La posizione di  $\{n\}$  rispetto a  $\{e\}$  è determinata da l e  $\mu$ che rappresentano la longitudine e la latitudine.

#### • BODY

indicato dal simbolo  $\{b\} = (x_b, y_b, z_b)$  è il sistema di riferimento solidale al corpo rigido. La posizione e l'orientamento della nave sono espresse relativamente ai sistemi di riferimento inerziali(ECI e NED); le velocità lineari e angolari sono espresse rispetto al sistema di riferimento BODY.

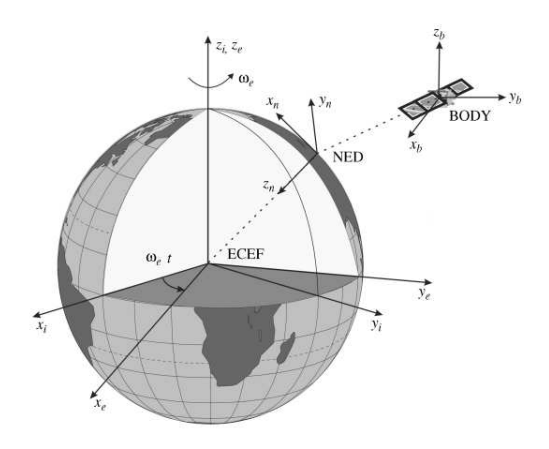

Figura 6: Sistemi di riferimento ECI, ECEF, NED e BODY

Notazione vettoriale Sulla base delle terne precedentemente definite è possibile esprimere la posizione, l'orientamento e la velocità della Nave su sei gradi di libertà utilizzando i seguenti vettori:

$$
\bullet \ \boldsymbol{\eta} = \begin{bmatrix} \mathbf{p}_{b/n}^n \\ \mathbf{\Theta}_{nb} \end{bmatrix} = \begin{bmatrix} x \\ y \\ z \\ \theta \\ \theta \\ \psi \end{bmatrix}
$$
 positive e orientationoto della nave rispetto al sistema inerziale.  
\n
$$
\bullet \ \boldsymbol{\nu} = \begin{bmatrix} \boldsymbol{v}_{b/n}^b \\ \boldsymbol{\omega}_{b/n}^b \end{bmatrix} = \begin{bmatrix} u \\ v \\ w \\ p \\ q \\ \eta \end{bmatrix}
$$
velocità lineari e angolari rispetto al sistema di riferimento

BODY.

Per le imbarcazioni marine, queste sei componenti sono definite rispettivamente come surge, sway, heave, roll, pitch e yaw.

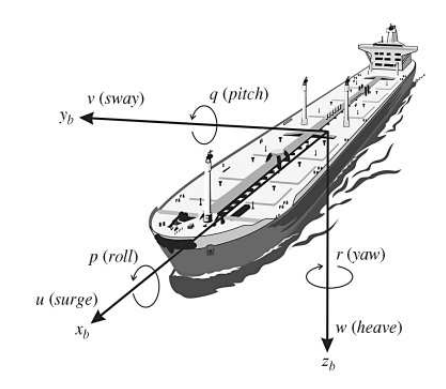

Figura 7: Velocità lineari e angolari

$$
\boldsymbol{\tau} = \begin{bmatrix} \mathbf{f}_b^b \\ \mathbf{m}_b^b \end{bmatrix} = \begin{bmatrix} X \\ Y \\ K \\ M \\ M \\ N \end{bmatrix}
$$
 Forze e momenti agenti sull'imbarazione con riferimento rispetto  
al sistema BODY.

#### 2.1.2 Cinematica

Trasformazione delle velocità lineari Dai vettori appena definiti possiamo notare che la posizione e l'orientamento del veicolo sono espressi rispetto al sistema di riferimento NED, mentre le velocità sono riferite alla terna BODY. In alcuni casi risulta necessario poter esprimere il vettore delle velocità lineari  $v_{b/n}^b$  rispetto al sistema di riferimento inerziale; per poter fare ciò viene introdotta la matrice di rotazione  $\mathbf{R}_{b}^{n}(\mathbf{\Theta}_{nb})$  in cui  $\mathbf{\Theta}_{nb}$  $[\phi, \theta, \psi]^T$  è il vettore degli angoli di Eulero. Dunque avremo che:

$$
\boldsymbol{v}_{b/n}^n = \mathbf{R}_b^n(\boldsymbol{\Theta}_{nb}) \boldsymbol{v}_{b/n}^b \tag{1}
$$

La matrice di rotazione complessiva è ottenuta dalla composizione di tre rotazioni elementari attorno agli assi  $x, y$  e  $z$  espresse dalle seguenti matrici:

$$
\mathbf{R}_{x,\phi} = \begin{bmatrix} 1 & 0 & 0 \\ 0 & c\phi & -s\phi \\ 0 & s\phi & c\phi \end{bmatrix}, \mathbf{R}_{y,\theta} = \begin{bmatrix} c\theta & 0 & s\theta \\ 0 & 1 & 0 \\ -s\theta & 0 & c\theta \end{bmatrix}, \mathbf{R}_{z,\psi} = \begin{bmatrix} c\psi & -s\psi & 0 \\ s\psi & c\psi & 0 \\ 0 & 0 & 1 \end{bmatrix}
$$

Otteniamo quindi che:

$$
\mathbf{R}_{b}^{n}(\mathbf{\Theta}_{nb}) = \mathbf{R}_{z,\psi} \mathbf{R}_{y,\theta} \mathbf{R}_{x,\phi} = \begin{bmatrix} c\psi c\theta & -s\psi c\phi + c\psi s\theta s\phi & s\psi s\phi + c\psi c\phi s\theta \\ s\psi c\theta & c\psi c\phi + s\phi s\theta s\psi & -c\psi s\phi + s\theta s\psi c\phi \\ -s\theta & c\theta s\phi & c\theta c\phi \end{bmatrix}
$$
(2)

 $\hat{E}$  possibile effettuare anche la trasformazione di coordinate inversa, ossia dal sistema di riferimento NED al sistema di riferimento BODY utilizzando la seguente matrice di rotazione:

$$
\mathbf{R}_b^n(\mathbf{\Theta}_{nb})^{-1} = \mathbf{R}_n^b(\mathbf{\Theta}_{nb}) = \mathbf{R}_{x,\phi}^T \mathbf{R}_{y,\theta}^T \mathbf{R}_{z,\psi}^T
$$
 (3)

Trasformazione delle velocità angolari Anche per quanto riguarda le velocità angolari `e possibile effettuare una trasformazione di coordinate tra il sistema di riferimento solidale alla nave e quello inerziale. Ciò può essere effettuato utilizzando la seguente relazione:

$$
\dot{\mathbf{\Theta}}_{nb} = \mathbf{T}_{\Theta}(\mathbf{\Theta}_{nb}) \boldsymbol{\omega}_{b/n}^b \tag{4}
$$

dove :

- $\dot{\mathbf{\Theta}}_{nb} = [\dot{\phi}, \dot{\theta}, \dot{\psi}]^T$  è il vettore delle velocità angolari riferite al sistema di riferimento inerziale
- $\mathbf{T}_{\Theta}(\mathbf{\Theta}_{nb}) =$  $\sqrt{ }$  $\overline{1}$ 1  $s\phi t\theta$   $c\phi t\theta$ 0  $c\phi$   $-s\phi$  $0 \quad s\phi/c\theta \quad c\phi/c\theta$ 1  $\perp$
- $\bullet \ \omega_{b/n}^b = [p, q, r]^T$  è il vettore delle velocità angolari riferite al sistema di riferimento solidale alla nave.

Equazioni cinematiche con 6 gradi di libertà Nel caso di corpi rigidi con sei gradi di libert`a i risultati ottenuti nelle due sezioni precedenti possono essere sintetizzati nell'equazione cinematica seguente:

$$
\dot{\eta} = \mathbf{J}_{\Theta}(\eta)\nu\tag{5}
$$

$$
\begin{bmatrix} \dot{\mathbf{p}}_{b/n}^n \\ \dot{\mathbf{\Theta}}_{nb} \end{bmatrix} = \begin{bmatrix} \mathbf{R}_b^n(\mathbf{\Theta}_{nb}) & \mathbf{0}_{3x3} \\ \mathbf{0}_{3x3} & \mathbf{T}_{\Theta}(\mathbf{\Theta}_{nb}) \end{bmatrix} \begin{bmatrix} \mathbf{v}_{b/n}^b \\ \boldsymbol{\omega}_{b/n}^b \end{bmatrix}
$$
(6)

la matrice  $J_{\Theta}(\eta)$  prende il nome di matrice Jacobiana e permette di trasformare le velocità espresse nel sistema di riferimento BODY nelle corrispondenti velocità riferite al sistema NED.

Anche pr quanto riguarda la matrice Jacobiana, come per le matrici di rotazione già viste, `e possibile effettuare la trasformazione inversa dalla terna NED alla terna BODY secondo la relazione seguente:

> $\nu = J_{\Theta}(\eta)^{-1} \dot{\eta}$  $\mathbf{-1}\dot{\boldsymbol{\eta}}$  (7)

con:

$$
\mathbf{J}_\Theta^{-1}(\boldsymbol{\eta}) = \begin{bmatrix} \mathbf{R}^n_b(\boldsymbol{\Theta}_{nb})^T & \mathbf{0}_{3x3}\\ \mathbf{0}_{3x3} & \mathbf{T}_\Theta^{-1}(\boldsymbol{\Theta}_{nb}) \end{bmatrix}
$$

#### 2.1.3 Modello nave in 3 DOF

Poichè nello studio dei sistemi di posizionamento dinamico spesso si considerano solo tre gradi di libert`a andiamo ad illustrare le equazioni che descrivono il modello nave realizzato considerando solo i moti di Surge, Sway e Yaw; trascurando, quindi, i moti di heave, roll e pitch. Le equazioni che si ottengono trascurando la matrice di Coriolis  $C = C_{rb} + C_A$ sono le seguenti:

$$
\dot{\eta} = \mathbf{R}(\psi)\nu\tag{8}
$$

$$
\mathbf{M}\dot{\mathbf{\nu}} + \mathbf{D}(\mathbf{\nu}_r)\mathbf{\nu}_r = \tau_{control} + \tau_{wind} + \tau_{wave} + \tau_{current} + \tau_{pipe}
$$
\n(9)

dove:

- $\nu = \begin{bmatrix} u & v & r \end{bmatrix}^T$  $\bullet$   $\boldsymbol{\eta} = \begin{bmatrix} x & y & \psi \end{bmatrix}^T$ •  $\nu_r = \nu - \nu_c,$   $\nu_c = [u_c \quad v_c \quad w_c \quad 0 \quad 0 \quad 0]^T$ •  $\mathbf{R}(\psi) =$  $\sqrt{ }$  $\overline{1}$  $\cos(\psi)$  − $\sin(\psi)$  0  $sin(\psi)$   $cos(\psi)$  0 0 0 1 1  $\overline{1}$ •  $M =$  $\sqrt{ }$  $\overline{1}$  $m - X_u$  0 0 0  $m - Y_i$   $mx_g - Y_i$ 0  $mx_g - Y_{\dot{r}}$   $I_z - N_{\dot{r}}$ 1 rappresenta la massa e l'nerzia del sistema;
- $\bullet$   $\overline{D}$  rappresenta la matrice di smorzamento che può essere suddivisa in una componente lineare che rappresenta gli effetti di smorzamento dell'onda di secondo ordine e gli attriti sulla nave ed una componente non lineare che rappresenta gli effetti delle correnti oceaniche. È importante notare che, per velocità di nave vicino allo zero, lo smorzamento lineare diventa più significativo dello smorzamento non lineare;
- $\bullet$   $\tau_{control}$  è il vettore delle forze e dei momenti prodotti dagli attuatori sulla base dell'usicita del controllore;
- $\bullet$   $\tau_{wind}$ ,  $\tau_{wave}$  e  $\tau_{current}$  rappresentano rispettivamente forze e momenti generati da vento, onde e correnti;
- $\bullet \; \tau_{pipe}$ rappresenta le forze e i momenti causati dalla tubatura durante il varo.

#### 2.2 Forze e momenti ambientali

Nello studio dei disturbi ambientali che agiscono su una nave è necessario considerare le forze e i momenti generati da:

- Onde
- Vento
- Correnti

Queste componenti risultano una parte molto importante per lo studio dei sistemi di posizionamento dinamico poiché uno degli scopi principali è proprio quello di resistere a tali forze per permettere all'imbarcazione di mantenere la propria posizione e/o orientamento costante.

#### 2.2.1 Forze e momenti generati dalle onde

Nel definire le forze e i momenti generati dalle onde è necessario effettuare la suddivisione tra:

- Forze del primo ordine: movimento legato alla frquenza delle onde osservato come un moto oscillatorio a media nulla
- Forze del secondo ordine: forze di deriva delle onde osservate come componenti diverse da zero che variano lentamente

Possiamo dunque sintetizzare le forze indotte dal moto ondoso con la seguente relazione:

$$
\tau_{wave} = \tau_{wave1} + \tau_{wave2} \tag{10}
$$

Prima di vedere come è possibile ricavare tali forze tuttavia è necessario introdurre lo spettro d'onda che ci permette di descrivere lo stato del mare.

**Spettro d'onda del mare** Lo spettro d'onda  $S(\omega)$  descrive la distribuzione di energia delle onde del mare in funzione della frequenza; l'area sottostante alla curva  $S(\omega)$ , dunque, rappresenta l'energia totale dello stato del mare.

A partire dallo spettro d'onda `e possibile definire le seguenti grandezze:

• I momenti dello spettro d'onda

$$
m_k = \int_0^\infty \omega^k S(\omega) d\omega \qquad (k = 0, ..., N)
$$
 (11)

che per  $K = 0$  diventa

$$
m_0 = \int_0^\infty S(\omega) d\omega \tag{12}
$$

• La frequenza modale (o frequenza di picco)  $\omega_0$  determinata ponendo

$$
\left(\frac{dS(\omega)}{dx}\right)_{\omega=\omega_0} = 0\tag{13}
$$

• Il periodo modale

$$
T_0 = \frac{2\pi}{\omega_0} \tag{14}
$$

• Il massimo valore di  $S(\omega)$ 

$$
S_{max} = S(\omega_0) \tag{15}
$$

• L'altezza d'onda significativa

$$
H_s = 4\sqrt{m_0} \tag{16}
$$

• Il periodo d'onda medio

$$
T_1 = 2\pi \frac{m_0}{m_1} \tag{17}
$$

• Il periodo  $T_z$  definito come:

$$
T_z = 2\pi \sqrt{\frac{m_0}{m_2}}\tag{18}
$$

• L'ampiezza d'onda è la relazione tra l'ampiezza d'onda  $A_k$  per la k-esima componente d'onda e lo spettro  $S(\omega_k)$  è descritta dalla relazione:

$$
\frac{1}{2}A_k^2 = S(\omega_k)\Delta\omega\tag{19}
$$

dove  $\Delta \omega$  è una differenza costante tra le frequenze.

Per determinare lo spettro  $S(\omega)$  nella pratica comune si fa riferimento a spettri ideali validi per diverse condizioni di mare che costituiscono l'attuale stato dell'arte. Andiamo di seguito ad enunciarne alcuni:

• Spettro di Neumann La prima formulazione spettrale si deve a Neumann che propose il seguente spettro ad un parametro:

$$
S(\omega) = C\omega^{-6} exp(-2g^2 \omega^{-2} V^{-2})
$$
\n(20)

dove C è una costante empirica,  $v$  è la velocità del vento e  $q$  è l'accelerazione di gravità. È stato dimostrato che la parte ad alta frequenza dello spettro delle onde raggiunge il limite asintotico

$$
\lim_{\omega>>1} S(\omega) = \alpha g^2 \omega^{-5}
$$
\n(21)

in cui  $\alpha$  è una costante positiva.

• Spettro di Bretschneider Lo spettro di Neumann è stato poi esteso nello spettro a due parametri di Bretschneider:

$$
S(\omega) = 1.25 \frac{\omega_0^4 H_s^2}{4} \omega^{-5} exp[-1.25(\omega_0/\omega)^4]
$$
 (22)

dove  $\omega_0$  è la frequenza di picco dello spettro e  $H_s$  è l'altezza d'onda significativa.

• Spettro di Pierson-Moskowitz Lo spettro d'onda sviluppato da Pierson e Moskowitz (comunemente conosciuto come spettro PM) è uno spettro a due parametri usato per descrivere situazioni di mare completamente sviluppato.

$$
S(\omega) = A\omega^{-5} exp(-B\omega^{-4})
$$
\n(23)

dove

$$
A = 8.1 \times 10^{-3} g^2 = constant \tag{24}
$$

$$
B = 0.74 \left(\frac{g}{V_{19.4}}\right)^4 = \frac{3.11}{H_s^2}
$$
 (25)

in cui  $V_{19,4}$  è la velocità del vento a 19.4 m di altezza.

• Spettro di Pierson-Moskowitz modificato(MPM) Lo spettro MPM è una versione modificata dello spettro di Pierson-Moskowitz in cui:

$$
A = \frac{4\pi^3 H_s^2}{T_z^4}, \qquad B = \frac{16\pi^3}{T_z^4} \tag{26}
$$

• Spettro JONSWAP Lo spettro JONSWAP (Joint North Sea Wave Project) è quello maggiormente utilizzato per situazioni di mare non completamente sviluppato ed è descritto dalla seguente relazione:

$$
S(\omega) = 155 \frac{H_s^2}{T_l^4} \omega^{-5} exp\left(\frac{-944}{T_1^4} \omega^{-4}\right) \gamma^Y \tag{27}
$$

dove  $\gamma = 3.3$  e

$$
Y = \exp\left[-\left(\frac{0.191\omega T_1 - 1}{\sqrt{2}\sigma}\right)^2\right]
$$
\n(28)

Long-Crested Irregular Sea L'elevazione d'onda nel caso di long-crested irregular sea pu`o essere determinata come la somma di N componenti armoniche:

$$
\xi = \sum_{k=1}^{N} A_k \cos(\omega_k + \epsilon_k) = \sum_{k=1}^{N} \sqrt{2S(\omega_k)\Delta\omega} \cos(\omega_k + \epsilon_k)
$$
\n(29)

dove  $\epsilon_k$  è l'angolo di fase randomico relativo alla k-esima componente d'onda.

Short-Crested Irregular Sea Nel caso di short-crested irregular sea l'elevazione d'onda diventa:

$$
\xi = \sum_{k=1}^{N} \sum_{i=1}^{M} \sqrt{2S(\omega_k, \beta_i) \Delta \omega \Delta \beta} cos(\omega_k + \epsilon_k)
$$
\n(30)

dove  $S(\omega, \beta)$  è uno spettro d'onda a due dimensioni che dipende, oltre che dalla frequenza, dalla direzione di propagazione dell'onda β.

Force RAO e Motion RAO Una volta determinate le ampiezze d'onda a partire dallo spettro d'onda è possibile, utilizzando i Force RAO(Wave Force Response Amplitude Operators) e i Motion RAO per calcolare rispettivamente le forze indotte del secondo ordine e i moti indotti del primo ordine.

Forze del secondo ordine Come detto in precedenza le forze causate dal moto ondoso si suddividono in forze del primo e del secondo ordine. Queste possono essere calcolate attraverso i Force RAO, che sono essenzialmente delle funzioni di trasferimento ottenute a partire da specifici softwae navali o attraverso simulazioni in vasca. Di seguito `e riportata l'equazione che permette di determinare attraverso questo strumento matematico il valore delle forze del secondo ordine che agiscono sulla nave.

$$
\tau_{wave2}^{\{dof\}} = \sum_{k=1}^{N} \sum_{i=1}^{M} \rho g \left| F_{wave2}^{\{dof\}}(\omega_k, \beta_i) \right| A_k^2 \cos(\omega_e(U, \omega_k, \beta_i)t + \epsilon_k)
$$
(31)

dove:

- $\bullet$   $\rho$  è la densità dell'acqua del mare;
- $g \nightharpoonup l'accelerazione di gravità;$
- $F_{wave2}^{\{dof\}}$  $\begin{aligned} \mathcal{A}_{wave2}^{\{dof\}}(\omega_k,\beta_i) \Big| \text{ è l'ampiezza dell'operatore force RAO;} \end{aligned}$
- $\bullet$   $\omega_k$  indica la k-esima frequenza dell'onda considerata;
- $\bullet~~ \beta_i$ è l'i-esima direzione dell'onda considerata;
- $A_k$  è l'ampiezza dell'onda;

• 
$$
\omega_e(U, \omega_k, \beta_i) = \omega_k - \frac{\omega_k^2}{g}U\cos(\beta_i)
$$

Moti del primo ordine Un'alternativa ai force RAO sono i motion RAO che permettono di determinare i moti indotti dall'azione delle onde sulla nave. Anche tali moti, allo stesso modo delle forze, posssono essere suddivisi in moti del primo e del secondo ordine. Di seguito è riportata l'equazione che permette di calcolare i moti del primo ordine:

$$
\eta_w^{\{dof\}} = \sum_{k=1}^N \sum_{i=1}^M \left| \eta_w^{\{dof\}}(\omega_k, \beta_i) \right| A_k \cos \left( \omega_e(U, \omega_k, \beta_i) t + \angle \eta_w^{\{dof\}}(\omega_k, \beta_i) + \epsilon_k \right) \tag{32}
$$

dove  $\left|\eta_w^{\{dof\}}(\omega_k,\beta_i)\right|$  e  $\angle \eta_w^{\{dof\}}(\omega_k,\beta_i)$  sono rispettivamente ampiezza e fase dell'operatore motion RAO per la k-esima frequenza d'onda  $\omega_k$  e l'i-esima direzione d'onda  $\beta_i$ .

#### 2.2.2 Forze e momenti generati dal vento

Il vento è definito come un movimento di aria rispetto alla superficie della terra. Definiamo  $V_w$  e  $\gamma_w$  rispettivamente la velocità e l'angolo di attacco del vento. Quest'ultimo è definito come l'angolo tra la direzione del vento e la prua della nave come mostrato in figura.

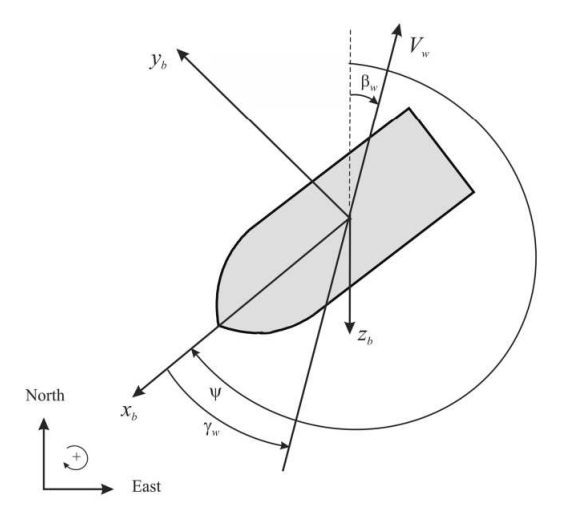

Figura 8: Velocità e angolo di attacco del vento

Le forze e i momenti generati dal vento possono essere espressi dalle seguenti relazioni:

$$
X_{wind} = qC_X(\gamma_w)A_{Fw} \tag{33}
$$

$$
Y_{wind} = qC_Y(\gamma_w)A_{Lw} \tag{34}
$$

$$
Z_{wind} = qC_Z(\gamma_w)A_{Fw} \tag{35}
$$

$$
K_{wind} = qC_K(\gamma_w)A_{Lw}H_{Lw}
$$
\n(36)

$$
M_{wind} = q C_M(\gamma_w) A_{Fw} H_{Fw} \tag{37}
$$

$$
N_{wind} = qC_N(\gamma_w)A_{Lw}L_{oa}
$$
\n(38)

dove:

- $H_{Fw}$  e  $H_{Lw}$  sono i baricentri sopra al livello dell'acqua delle aree proiettate frontale e laterale  $(A_{Fw}$  e  $A_{Lw})$ ;
- $L_{oa}$  è la lunghezza totale dell'imbarcazione;
- $\gamma_w = \psi \beta_w \pi$  in cui:
	- $\beta_w$  è la direzione del vento in  $\{n\};$
	- $-\psi$  è l'angolo che descrive l'orientamento della prua della nave rispetto al nord del sistema NED.
- $\bullet$   $q=\frac{1}{2}$  $\frac{1}{2}\rho_a V_w^2$  in cui  $\rho_a$  è la densità dell'aria e  $V_w(h) = V_{10}(h/10)^\alpha$  dove:
	- $V_{10}$  è la velocità del vento a 10 m di altezza rispetto ala superficie del mare;
	- $h$  è l'altezza rispetto alla superficie del mare espressa in metri;

$$
- \alpha = 1/7
$$

•  $C_X$ ,  $C_Y$ ,  $C_Z$ ,  $C_K$ ,  $C_M$  e  $C_N$  sono i coefficienti di vento adimensionali calcolati solitamente utilizzando come altezza di riferimento  $h = 10$ 

La velocità del vento spesso è espressa in termini di Beaufort number.

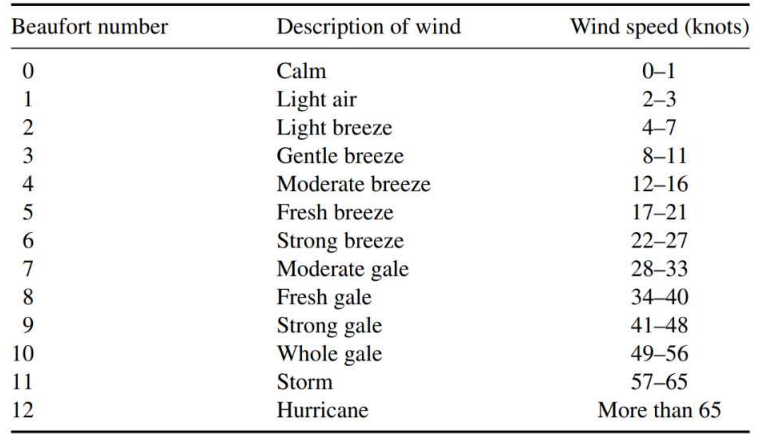

#### Figura 9: Beaufort number

Per una nave in movimento le eq. $(33)-(38)$  possono essere espresse in termini di velocità relativa  $V_{rw}$  e di angolo di attacco  $\gamma_{rw}$ ; avremo quindi:

$$
\tau_{wind} = \frac{1}{2} \rho_a V_{rw}^2 \begin{bmatrix} C_X(\gamma_{rw}) A_{Fw} \\ C_Y(\gamma_{rw}) A_{Lw} \\ C_Z(\gamma_{rw}) A_{Fw} \\ C_K(\gamma_{rw}) A_{Lw} H_{Lw} \\ C_M(\gamma_{rw}) A_{Fw} H_{Fw} \\ C_N(\gamma_{rw}) A_{Lw} L_{oa} \end{bmatrix}
$$
(39)

dove:

• 
$$
V_{rw} = \sqrt{u_{rw}^2 + v_{rw}^2}
$$
, con:  
\n $- u_{rw} = u - u_w$   
\n $- v_{rw} = v - v_w$ , dove:  
\n\*  $u_w = V_w cos(\beta_w - \psi)$   
\n\*  $u_w = V_w cos(\beta_w - \psi)$ 

• 
$$
\gamma_{rw} = -atan2(v_{rw}, u_{rw})
$$

#### 2.2.3 Forze e momenti generati dalle correnti

Per applicazioni in cui la nave si muove a basse velocità, come ad esempio il posizionamento dinamico, l'azione delle correnti può essere modellata utilizzando i coefficienti di corrente  $C_X$ ,  $C_Y$  e  $C_N$  che possono essere ottenuti utilizzando dei modelli in scala della nave all'interno di una galleria del vento.

Le forze dovute alle correnti nel caso in cui la nave sia ferma  $(U=0)$  possono essere quindi espresse dalle seguenti equazioni:

$$
X_{current} = \frac{1}{2} \rho A_{Fc} C_X(\gamma_c) V_c^2 \tag{40}
$$

$$
Y_{current} = \frac{1}{2} \rho A_{Lc} C_Y(\gamma_c) V_c^2 \tag{41}
$$

$$
N_{current} = \frac{1}{2} \rho A_{Lc} L_{oa} C_N(\gamma_c) V_c^2 \tag{42}
$$

dove:

- $\bullet$   $\rho$  è la densità dell'acqua del mare;
- $A_{Fc}$  e  $A_{Lc}$  sono le aree proiettate frontali e laterali della nave esposte all'azione delle correnti, ossia la parte della sezione laterale e frontale immersa;
- $L_{oa}$  è la lunghezza totale dell'imbarcazione;
- $\gamma_c$  è l'angolo che determina la direzione della corrente rispetto all prua della nave.

Per navi in movimento le equazioni (40)-(42) diventano:

$$
X_{current} = \frac{1}{2} \rho A_{Fc} C_X(\gamma_{rc}) V_{rc}^2 \tag{43}
$$

$$
Y_{current} = \frac{1}{2} \rho A_{Lc} C_Y(\gamma_{rc}) V_{rc}^2 \tag{44}
$$

$$
N_{current} = \frac{1}{2} \rho A_{Lc} L_{oa} C_N(\gamma_{rc}) V_{rc}^2 \tag{45}
$$

dove:

• 
$$
V_{rc} = \sqrt{u_{rc}^2 + v_{rc}^2} = \sqrt{(u - u_c)^2 + (v - v_c)^2}
$$
, con:  
\n $- u_c = V_c \cos(\beta_c - \psi)$   
\n $- u_w = V_c \cos(\beta_c - \psi)$ 

•  $\gamma_{rc} = -atan2(v_{rc}, u_{rc})$ 

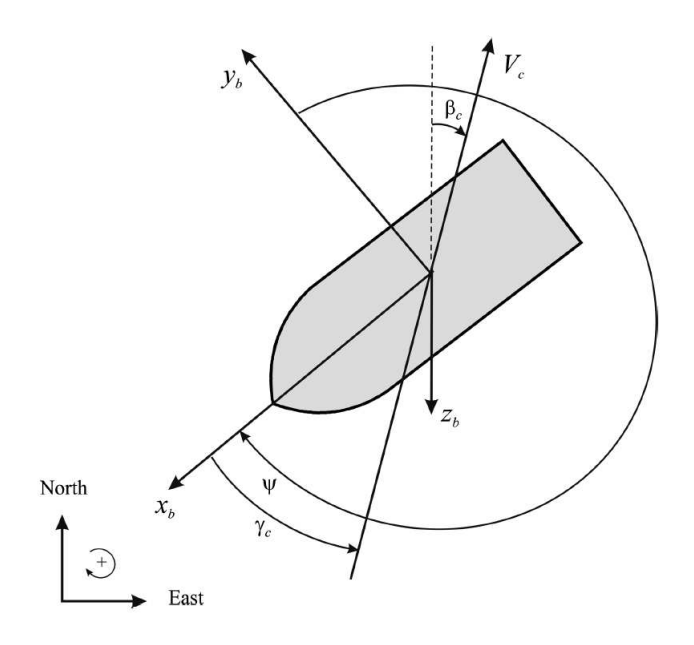

Figura 10: Velocità e direzione della corrente

# 2.3 Sistema di controllo

#### 2.3.1 Osservatore passivo per il Posizionamento Dinamico

In questa sezione verrà proposta una particolare tipologia di osservatore per i sistemi di posizionamento dinamico che prende il nome di osservatore passivo. Prima di vedere nel dettaglio il suo funzionamento illustriamo brevemente lo scopo che si vuole perseguire nel fornire la stima dei vettori  $\eta \in \nu$  relativi alla posizione, orientamento e velocità della nave.

Osservatore dello stato Il compito dell'osservatore `e quello di prendere in input i dati provenienti dai sensori a bordo della nave opportunamente processati ed effettuare un operazione di filtraggio per calcolare la stima delle variabili desiderate.

L'operazione di filtraggio è resa necessaria dal fatto che le forze ambientali possono essere classificate in:

- Componenti a bassa frequenza (LF);
- Componenti alla frequenza delle onde (WF).

Le prime sono legate a forze che variano lentamente e che vogliamo controllare in quanto causano un movimento globale della nave, mentre le seconde sono forze che variano ad una frequenza più elevata inducendo un moto oscillatorio a media nulla nella nave e che è necessario filtrare poich´e risulterebbe troppo dispendioso in termini di power consumption contrastarle attraverso l'azione di controllo.

L'operazione di filtraggio può essere effettuata attraverso diverse tecniche tra le quali la più semplice dal punto di vista implemantativo consiste nell'utilizzo di filtri passa-basso e filtri notch, mentre per ottenere risultati migliori è spesso utilizzato il filtro di Kalman. Di seguito proponiamo un'alternativa a queste due tecniche che, come detto, consiste nell'utilizzo di un osservatore passivo.

Osservatore passivo Questa tipologia di osservatore è stata introdotta come alternativa al filtro di Kalman per risolvere uno dei principali problemi di quest'ultimo, ossia il fatto che l'operazione di tuning dello stimatore sia difficile e dispendiosa in termini di tempo. L'introduzione del concetto di passività ha infatti permesso di ridurre drasticamente il numero di parametri dell'osservatore da regolare e di conseguenza si riduce anche il tempo necessario ad effettuare il tuning.

Le assunzioni necessarie affinchè la passività sia garantita sono le seguenti:

- $w = 0$  e  $v = 0$ . I termini di rumore bianco gaussiano sono dunque trascuration nell'analisi dell' osservatore.
- $R(y_3) = R(\psi)$ , ciò implica che  $y_3 = \psi + \psi_w \approx \psi$ . Questa assunzione è valida perchè l'entità del disturbo  $\psi_w$  è normalmente di 5° per condizioni meteo estreme e meno di 1° per condizioni meteo in cui la nave può effettuare le normali operazioni.

• 
$$
M = M^T > 0
$$
,  $\dot{M} = 0$ ,  $D = 0$ 

Sulla base di queste assunzioni le equazioni relative al modello del sistema DP utilizzate nel filtro di Kalman:

$$
\dot{\xi} = A_w \xi + E_w w_1 \tag{46}
$$

$$
\dot{\eta} = R(\psi)\nu\tag{47}
$$

$$
\dot{b} = -T^{-1}b + w_2\tag{48}
$$

$$
M\dot{\nu} = -D\nu + R^T(\psi)b + \tau + \tau_{wind} + w_3 \tag{49}
$$

$$
y = \eta + C_w \xi + \nu \tag{50}
$$

diventano:

$$
\dot{\xi} = A_w \xi \tag{51}
$$

$$
\dot{\eta} = R(y_3)\nu\tag{52}
$$

$$
\dot{b} = -T^{-1}b\tag{53}
$$

$$
M\dot{\nu} = -D\nu + R^T(y_3)b + \tau + \tau_{wind}
$$
\n(54)

$$
y = \eta + C_w \xi \tag{55}
$$

dove  $A_w$ ,  $E_w$  e  $C_w$  sono matrici costanti che descrivono lo stato del mare;  $C_w$  rappresenta tre modelli lineari di risposta dell'onda;  $w_i(i = 1, 2, 3)$  sono rumori gaussiani a media nulla;  $y$  è il vettore delle misurazioni e contiene la somma delle componenti LF e WF;  $b$  rappresenta il bias;  $T$  è una matrice diagonale contenente costanti di tempo di bias positive.

Per copiare la dinamica descritta dalle equazioni  $(51)-(55)$  l'osservatore sarà definito dalle equazioni seguenti:

$$
\dot{\hat{\xi}} = A_w \hat{\xi} + K_1(\omega_0) \tilde{y} \tag{56}
$$

$$
\dot{\hat{\eta}} = R(y_3)\hat{\nu} + K_2\tilde{y} \tag{57}
$$

$$
\dot{b} = -T^{-1}\hat{b} + K_3\tilde{y}
$$
\n(58)

$$
M\dot{\hat{\nu}} = -D\hat{\nu} + R^{T}(y_{3})\hat{b} + \tau + \tau_{wind} + R^{T}(y_{3})K_{4}\tilde{y}
$$
\n(59)

$$
\hat{y} = \hat{\eta} + C_w \hat{\xi} \tag{60}
$$

dove:

- $\tilde{y} = y \hat{y}$  è l'errore di stima;
- $K_1(\omega_0)$ ,  $K_2$ ,  $K_3$ ,  $K_4$  sono le matrici di guadagno dell'osservatore che hanno la forma seguente:

$$
K_1(\omega_0) = \begin{bmatrix} diag\{K_{11}(\omega_{01}), K_{12}(\omega_{02}), K_{13}(\omega_{03})\} \\ diag\{K_{14}(\omega_{01}), K_{15}(\omega_{03}), K_{16}(\omega_{03})\} \end{bmatrix}
$$
(61)

$$
K_2 = diag{K_{21}, K_{22}, K_{23}}
$$
 (62)

$$
K_3 = diag\{K_{31}, K_{32}, K_{33}\}\tag{63}
$$

$$
K_4 = diag\{K_{41}, K_{42}, K_{43}\}\tag{64}
$$

Di seguito è riportato uno schema a blocchi che descrive il funzionamento dell'osservatore implementando le equazioni (56)-(60):

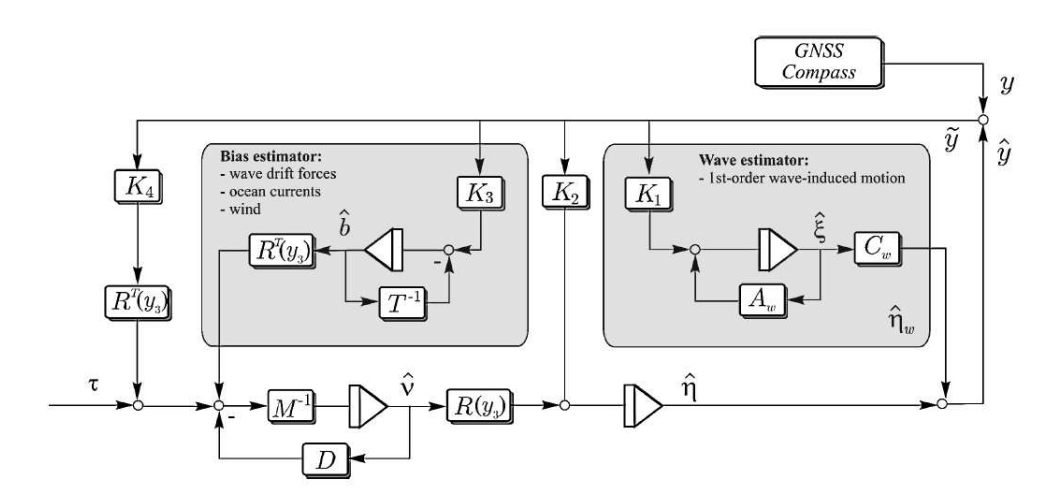

Figura 11: Schema osservatore passivo

#### 2.3.2 Controllore PID

Nel paragrafo 1.3.4 è stato illustrato come, all'interno di un sistema di posizionamento dinamico, il controllore ricopra un ruolo fondamentale in quanto permette di calcolare le forze che devono essere prodotte dai thruster per bilanciare l'azione delle forze ambientali che agiscono sulla nave. In questa sezione verrà descritta la tipologia di controllore maggiormente utilizzata nell'ambito del dynamic positioning, ossia il PID; acronimo di Proporzionale, Integrativo e Derivativo che vedremo essere le tre componenti di questo tipo di controllore.

Il controllore PID `e un metodo di controllo che agisce in base all'errore tra la posizione desiderata e la posizione reale della nave, dunque andando a confrontare il vettore  $\eta$  fornito in output dall'osservatore e il vettore  $\eta_{ref}$  contenente posizione ed orientamento della nave desiderati. Lo schema di controllo generale di un PID è il seguente:

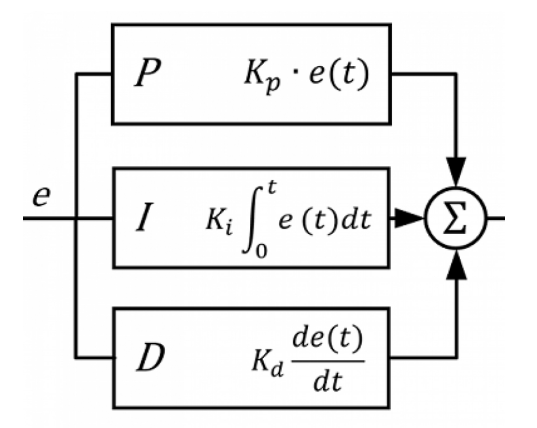

Figura 12: Schema controllore PID

L'uscita del controllore è quindi descritta dalla relazione:

$$
u(s) = (K_P + \frac{K_I}{s} + sK_D)e(s)
$$
\n(65)

dove:

•  $e(s)$  è l'errore di posizione;

- $K_P$  è il guadagno proporzionale che regola la risposta in base all'errore attuale;
- $K_I$  è il guadagno integrativo, che tiene conto degli errori passati accumulati nel tempo;
- $K_D$  è il guadagno derivativo, che anticipa il comportamento futuro dell'errore.

Il guadagno integrativo e derivativo possono anche essere espressi in funzione del guadagno proporzionale e delle costanti di tempo integrativa  $(T_I)$  e derivativa  $(T_D)$  seconodo le relazioni seguenti:

• 
$$
K_I = \frac{K_P}{T_I}
$$

$$
\bullet \ \ K_D = K_P T_D
$$

La combinazione tra controllo proporzionale, integrativo e derivativo consente al PID di adattarsi dinamicamente alle variazioni ambientali e mantenere la nave nella posizione desiderata.

Calcolo dei guadagni del PID Entrando più nel dettaglio dell'applicazione del controllore PID nell'ambito del posizionamento dinamico, per effettuare il calcolo dei guadagni proporzionale, integrativo e derivativo semplifichiamo il modello della nave con un sistema massa-molla-smorzatore.

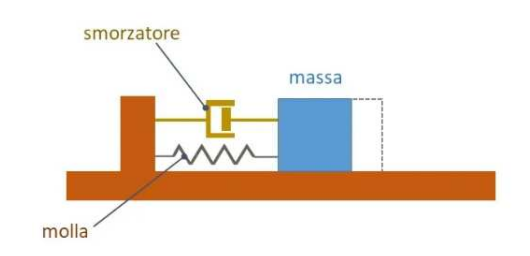

Figura 13: Sistema massa-molla-smorzatore

Tale sistema è descritto dall'equazione:

$$
m\ddot{x} + d\dot{x} + kx = 0\tag{66}
$$

Consideriamo poi il sistema equivalente:

$$
\ddot{x} + 2\xi\omega_n \dot{x} + \omega_n^2 x = 0 \tag{67}
$$

Dalle equazioni (66) e (67)) si ricava:

$$
2\xi\omega_n = \frac{d}{m} \text{ e } \omega_n^2 = \frac{k}{m}
$$

Per sistemi del secondo ordine è conveniente introdurre:

- $\bullet \ \omega_n = \sqrt{\frac{k}{m}}$  $\frac{\kappa}{m}$  Frequenza naturale (oscillatore non smorzato, d=0);
- $\xi = \frac{d}{2\omega_n m}$  Rapporto di smorzamento relativo.

Da queste si può quindi ottenere la costante di smorzamento  $d$  come:

$$
d = 2\xi\sqrt{km} \tag{68}
$$

Tale formula pu`o essere utilizzata per calcolare il dumping nei moti di heave, rolle e pitch mentre non risulta efficace per i moti di surge, sway e yaw ai quali siamo maggiormente interessati nei sistemi DP.

Consideriamo quinidi il sistema massa-smorzatore:

$$
m\ddot{x} + d\dot{x} = \tau \tag{69}
$$

La costante di smorzamento per questo sistema può essere determinata specificando la costante di tempo  $T > 0$ . Sia  $T = m/d$  in modo tale che la (69) diventi:

$$
T\ddot{x} + \dot{x} = \frac{1}{d}\tau\tag{70}
$$

Otteniamo dunque la seguente relazione:

$$
d = \frac{m}{T} \tag{71}
$$

Una relazione tra la costante di tempo T e la frequenza naturale  $\omega_n$  in un sistema controllato da un controllore PD può essere derivata considerando la (70) sotto feedback:

$$
\tau = -K_D \dot{x} - K_P x \tag{72}
$$

Ciò fornisce il sistema in catena chiusa:

$$
m\ddot{x} + (d + K_D)\dot{x} + K_P x = 0\tag{73}
$$

e

$$
2\xi\omega_n = \frac{d + K_D}{m} \tag{74}
$$

$$
\omega_n = \sqrt{\frac{K_P}{m}}\tag{75}
$$

da cui ricaviamo i valori del guadagno proporzionale e derivativo:

$$
K_P = \omega_n^2 m \tag{76}
$$

$$
K_D = 2\xi\omega_n m - d\tag{77}
$$

Definendo il periodo naturale  $T_n = \frac{2\pi}{\omega_n}$  $\frac{2\pi}{\omega_n}$ , è possibile definire tali guadagni come:

$$
K_P = \frac{4\pi^2}{T_n^2}m\tag{78}
$$

$$
K_D = 2\xi \frac{2\pi}{T_n} m - d\tag{79}
$$

Per quanto riguarda il guadagno integrativo, infine, esso può essere definito utilizzando la relazione vista precedentemente:  $K_I = \frac{K_F}{T_I}$  $\frac{K_P}{T_I}$  in cui  $\frac{1}{T_I} = \frac{\omega_n}{10}$ . Otterremo dunque che:

$$
K_I = \frac{\omega_n}{10} K_P \tag{80}
$$

#### 2.4 Thruster allocation

L'uscita del controllore di un sistema di posizionamento dinamico è il vettore delle forze di controllo  $\tau \in \mathbb{R}^n$ , con n che è il numero di gradi di libertà; in questa sezione si andrà ad illustrare la tecnica utilizzata per generare, a partire dalle forze di controllo, il vettore degli input di controllo degli attuatori  $\boldsymbol{u} \in \mathbb{R}^r$ . Tale processo, come detto, prende il nome di thruster allocation e consiste nella risoluzione di un problema di ottimizzazione che ha come scopo quello di limitare la power consumption e di bilanciare l'utilizzo dei diversi thruster dovendo tenere conto di una serie di vincoli che andremo a descrivere più avanti.

# 2.4.1 Tipologie di thruster

Prima di illustrare il sopra citato problema di ottimizzazione è necessario descrivere brevemente le diverse tipologie di thruster impiegate in ambito navale.

Main propeller I main propeller sono il principale dispositivo di propulsione di una nave. Sono solitamente posizionati nella parte posteriore della nave e sono responsabili del movimento in avanti (propulsione) e all'indietro (morsa).

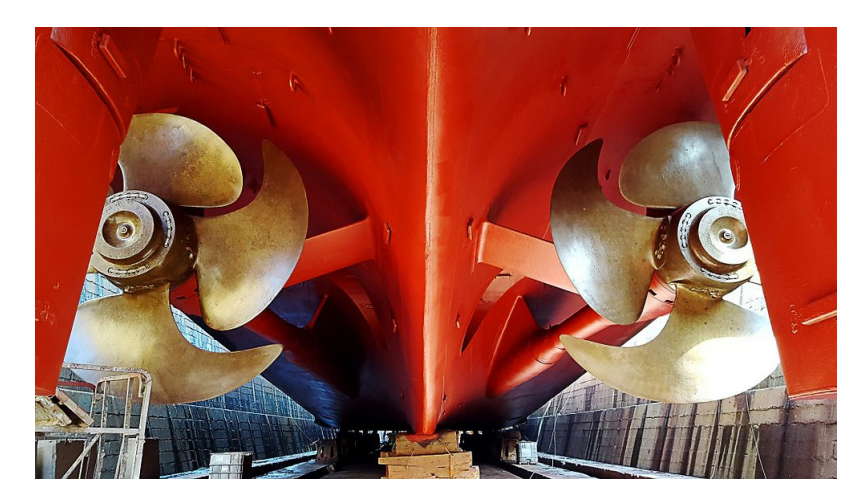

Figura 14: Main propeller

Tunnel thruster Sono dispositivi di propulsione ausiliari che si trovano generalmente nella parte anteriore della nave o nella parte posteriore. Sono montati in un tunnel all'interno dello scafo e possono fornire spinta laterale, facilitando le manovre della nave in spazi ristretti o durante l'ancoraggio. I tunnel thruster sono comunemente utilizzati per migliorare la manovrabilità della nave.

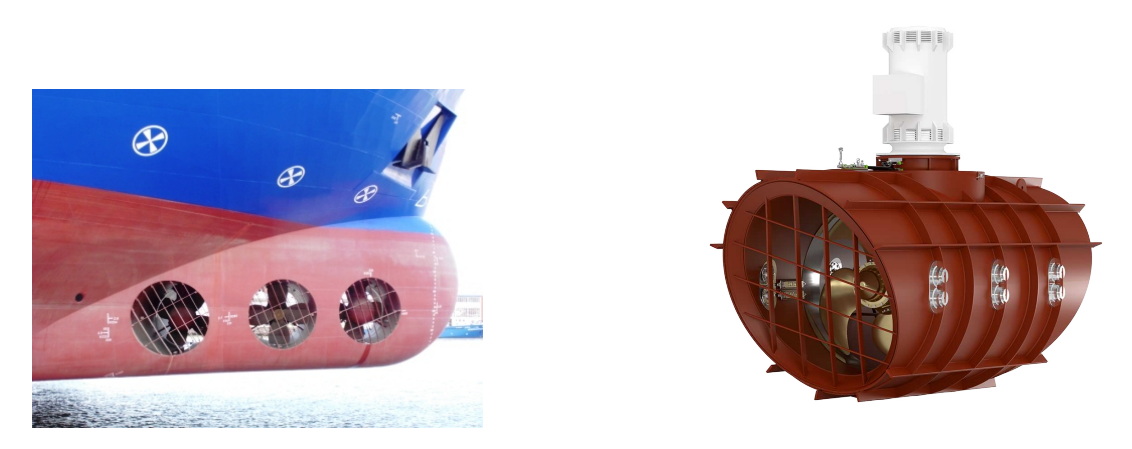

Figura 15: Tunnel thruster

Azimuth thruster Sono un tipo di thruster che può essere ruotato attorno all'asse verticale, consentendo una direzionabilità completa della spinta generata. Questo significa che il thruster può essere ruotato di 360 gradi, fornendo spinta in qualsiasi direzione desiderata. Questa caratteristica rende gli azimuth truster particolarmente utili per le navi che richiedono una notevole manovrabilità, come le navi da crociera e le navi offshore. Gli azimuth thruster possono essere montati nella prua, nella poppa o anche lateralmente sulla nave.

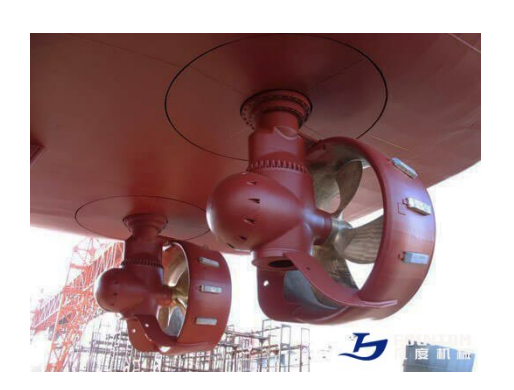

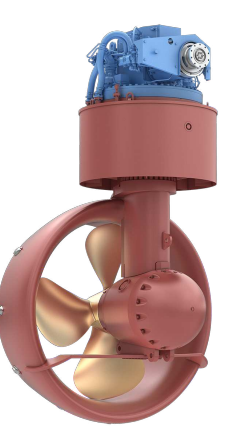

Figura 16: Azimuth thruster

Altri attuatori Altri attuatori comunemente utilizzati nelle navi sono:

- Aft rudder: I timoni sono il dispositivo primario di controllo direzionale per le imbarcazioni marine convenzionali e si trovano nella parte posteriore dell'imbarcazione.
- Stabilizing fin Le pinne stabilizzatrici sono utilizzate per l'attenuazione delle vibrazioni verticali e dei rollii. Esse possono essere retrattili, consentendo un uso selettivo in condizioni meteorologiche avverse.

#### 2.4.2 Modellazione degli attuatori

Il vettore delle forze e dei momenti in 6 DOF relativo al vettore delle forze  $f = \begin{bmatrix} F_x & F_y & F_z \end{bmatrix}^T$ `e:

$$
\boldsymbol{\tau} = \begin{bmatrix} \boldsymbol{f} \\ \boldsymbol{r} \times \boldsymbol{f} \end{bmatrix} = \begin{bmatrix} F_x \\ F_y \\ F_z l_y - F_y l_z \\ F_x l_z - F_z l_x \\ F_y l_x - F_x l_y \end{bmatrix}
$$
\n(81)

considerando il caso con soli tre DOF allora il vettore  $\tau$  diventa:

$$
\tau = \begin{bmatrix} F_x \\ F_y \\ F_y l_x - F_x l_y \end{bmatrix}
$$
 (82)

dove  $l_x$  e  $l_y$  sono i bracci del momento torcente.

Nel caso di thruster azimuthali la forza di controllo  $F$  sarà funzione dell'input di controllo u e dell'angolo di rotazione  $\alpha$ . Di conseguenza il vettore delle forze f relativo ad un thruster azimuthale avrà due componenti non nulle  $F_x = F \cos(\alpha)$  e  $F_y = F \sin(\alpha)$ , mentre un main propeller e un tunnel thruster avranno solo una componente non nulla che sarà rispettivamente  $F_x = F e F_y = F$ .

Il vettore delle forze e dei momenti di controllo  $f$  è legato al vettore degli input di controllo  $u$  dalla relazione

$$
f = Ku \tag{83}
$$

dove  $K$  è la matrice dei coefficienti di forza che serve a pesare gli attuatori.

Utilizzando tale equazione possiamo ricavare la relazione che lega le forze e i momenti prodotti dagli attuatori alle forze e ai momenti di controllo:

$$
\tau = T(\alpha)f = T(\alpha)Ku \tag{84}
$$

in cui  $T(\alpha)$  è la matrice di configurazione dei thruster che dipende dalla tipologia e dal posizionamento degli attuatori; $\alpha \in \mathbb{R}^p$ è il vettore degli angoli di azimuth con $p$ che è il numero di thruster azimuthali.

I vettori che compongono la matrice  $\bm{T}(\bm{\alpha}) = \begin{bmatrix} \bm{t}_1, ..., \bm{t}_r \end{bmatrix}$  assumono una forma differente in base alla tipologia dell'i-esimo thruster. In particolare:

\n- Per i main propeller: 
$$
\mathbf{t_i} = \begin{bmatrix} 1 \\ 0 \\ -l_{y_i} \end{bmatrix}
$$
\n- Per i tunnel thruster:  $\mathbf{t_i} = \begin{bmatrix} 0 \\ 1 \\ l_{x_i} \end{bmatrix}$
\n- Per gli azimuth thruster:  $\mathbf{t_i} = \begin{bmatrix} \cos(\alpha_i) \\ \sin(\alpha_i) \\ l_{x_i} \sin(\alpha_i) - l_{y_i} \cos(\alpha_i) \end{bmatrix}$
\n

#### 2.4.3 Thruster allocation vincolata con thruster azimuthali

Di seguito è descritta una tecnica di thruster allocation che prevede l'utilizzo di azimuthe thruster senza effettuare semplificazioni riguardo al loro utilizzo e la presenza di una serie di vincoli che verranno descritti successivamente.

Il problema di ottimizzazione è descritto dal seguente modello:

$$
J = \min_{f,\alpha,s} \left\{ \sum_{i=1}^r \bar{P}_i |f_i|^{3/2} + s^T Q s + (\alpha - \alpha_0)^T \Omega (\alpha - \alpha_0) + \frac{\rho}{\epsilon + \det(T(\alpha)W^{-1}T^T(\alpha))} \right\}
$$
(85)

subject to:

$$
T(\alpha)f = \tau + s \tag{86}
$$

$$
f_{min} \le f \le f_{max} \tag{87}
$$

$$
\alpha_{min} \leq \alpha \leq \alpha_{max} \tag{88}
$$

$$
\Delta \alpha_{min} \leq \alpha - \alpha_0 \leq \Delta \alpha_{max} \tag{89}
$$

L'equazione (85) è la funzione obiettivo del problema di ottimizzazione che si compone di tre parti:

- $\sum_{i=1}^r \bar{P}_i |f_i|^{3/2}$  rappresenta il termine che permette di limitare la power consumption in cui  $\vec{P}_i > 0$  ( $i = 1, ..., r$ ) sono pesi positivi associati a ciascun thruster;
- $\bullet \;\; s^TQs$  penalizza l'errore, attraverso l'introduzione delle variabili di slack, tra la forza richiesta dal controllore e quella fornita dal thruster. La matrice dei pesi  $Q > 0$  viene scelta positiva e sufficientemente grande in modo da garantire che le variabili di slack siano il più possibile prossime allo zero permettendo di ottenere la soluzione ottima;
- $(\alpha \alpha_0)^T \Omega(\alpha \alpha_0)$  serve per minimizzare la variazione degli angoli azimutali da un intervallo di campionamento a quello successivo. La matrice  $\Omega$  serve a ponderare tali variazioni;
- Il termine  $\frac{\rho}{\epsilon + det(T(\alpha)W^{-1}T^T(\alpha))}$  ha lo scopo di evitare le singolarità, per determinati valori di  $\alpha$ , della matrice inversa generalizzata che permette di determinare gli input di controllo a partire dal vettore delle forze e dei momenti  $\tau$ :

$$
T_w^{\dagger}(\alpha) = W^{-1}T^T(\alpha) \left[ T(\alpha)W^{-1}T^T(\alpha) \right]^{-1}
$$
\n(90)

Se si verificasse una singolarità per un certo valore di  $\alpha$ , infatti, non verrebbe prodotta alcuna forza in determinate direzioni.

Le relazioni (86))-(89) descrivono invece i vincoli del problema di thruster allocation:

- $T(\alpha) f = \tau + s$  garantisce che i thruster generino effettivamente le forze e i momenti forniti dal controllore;
- $f_{min} \le f \le f_{max}$  è utilizzato per limitare le forze ed evitare la saturazione;
- $\alpha_{min} \leq \alpha \leq \alpha_{max}$  definisce i settori entro i quali gli angoli azimuthali possono variare;
- $\Delta \alpha_{min} \leq \alpha \alpha_0 \leq \Delta \alpha_{max}$  assicura che gli angoli di azimuth non varino troppo all'interno di un intervallo di campionamento.

Il problema di ottimo appena descritto tuttavia non è convesso ed è non lineare, ciò comporta che la sua risoluzione richieda un notevole sforzo computazionale ad ogni passo. Lo si vuole dunque ricondurre ad un problema di programmazione quadratica convessa andando ad effettuare un'approssimazione locale tramite le seguenti assunzioni:

- 1. Il consumo di potenza può essere approssimato da un termine quadratico in  $f$  vicino all'ultimo valore  $f_0$  tale che  $f = f_0 + \Delta f$ ;
- 2. La penalità per evitare la singolarità può essere approssimata da un termine linearizzato attorno all'ultimo valore dell'angolo di azimuth  $\alpha_0$  in modo tale che  $\alpha = \alpha_0 + \Delta \alpha$ .

Il criterio di programmazione quadratica diventa quindi:

$$
J = \min_{\Delta f, \Delta \alpha, s} \left\{ (f_0 + \Delta f)^T P (f_0 + \Delta f) + s^T Q s + \Delta \alpha^T \Omega \Delta \alpha + \frac{\partial}{\partial \alpha} \left( \frac{\rho}{\epsilon + \det(T(\alpha) W^{-1} T^T(\alpha))} \right) \Big|_{\alpha_0} \Delta \alpha \right\}
$$
(91)

subject to:

$$
s + T(\alpha_0) \Delta f + \frac{\partial}{\partial \alpha} \left( T(\alpha_0) f \right) \big|_{\alpha_0, f_0} \Delta \alpha = \tau - T(\alpha_0) f_0 \tag{92}
$$

$$
f_{min} - f_0 \le \Delta f \le f_{max} - f_0 \tag{93}
$$

$$
\alpha_{min} - \alpha_0 \leq \Delta \alpha \leq \alpha_{max} - \alpha_0 \tag{94}
$$

$$
\Delta \alpha_{min} \leq \Delta \alpha \leq \Delta \alpha_{max} \tag{95}
$$

Il problema così formulato può essere risolto con i software classici utilizzati per l'ottimizzazione numerica come ad esempio Matlab attraverso la funzione quadprog del Matlab optimization toolbox.

# 3 Modello Simulink di un sistema di DP in 3 DOF

In questa sezione verrà illustrata un'implementazione in ambiente simulink di un sistema di posizionamento dinamico in tre gradi di libertà. Ciò comporta che verrà analizzato il comportamento della nave solamente nei suoi moti di surge, sway e yaw, trascurando i moti di heave, roll e pitch. Il modello realizzato ricalca lo schema a blocchi in Figura 5 del paragrafo 1.2.4, che, come abbiamo visto, descrive il funzionamento di un sistema di dynamic positioning.

I blocchi relativi al modello nave, all'osservatore, al controllore e alle forze e momenti generati dall'ambiente sono stati realizzati a partire dai blocchi messi a disposizione dalla libreria Matlab-Simulink MSS (Marine System Simulator) mentre il blocco relativo alla thruster allocation `e stato implementato attraverso una matlab function che esegue l'algoritmo di ottimizzazione visto nella sezione 2.4.3.

# 3.1 Descrizione del modello

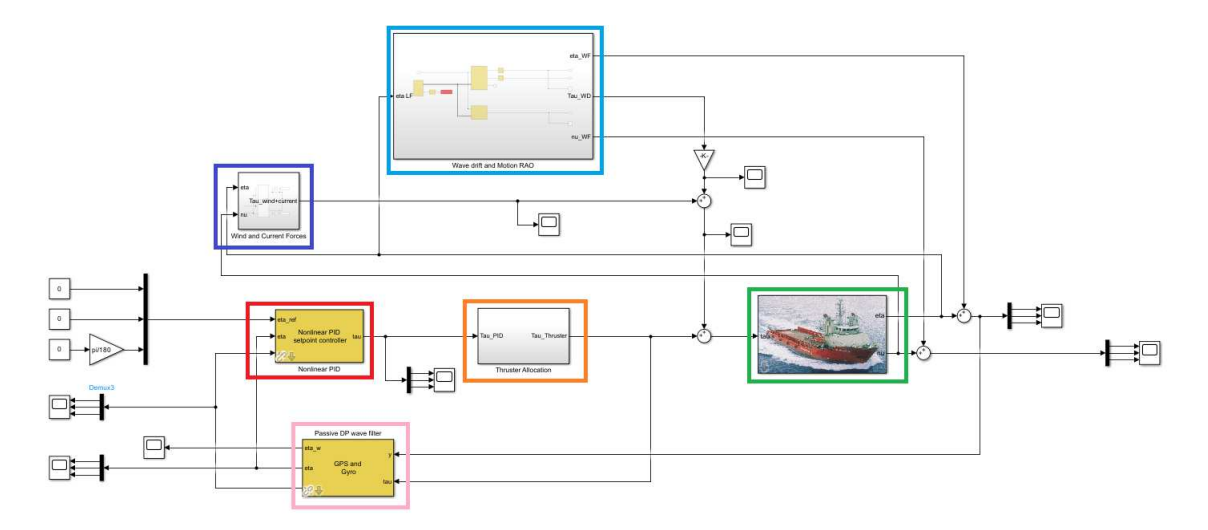

Figura 17: Modello Simulink

Nella figura è riportato il modello simulink realizzato. Prima di andare a descrivere più in dettaglio cisacuna componente andiamo a fornire una panoramica generale dei blocchi che lo costituiscono:

- Modello nave: identificato dal riquadro verde, costituisce il blocco in cui è implementato il modello di una nave in 3 DOF;
- Osservatore: evidenziato dal riquadro rosa, è il blocco che contiene l'osservatore dello stato che permette di ottenere la stima della posizione, dell'orientamento e della velocità della nave.
- Controllore: é contenuto nel riquadro rosso ed implementa un controllore di tipo PID non lineare che fornisce le forze e i momenti da generare per contrastare i disturbi ambientali.
- Thruster allocation: contrassegnato dal riquadro arancione, è il blocco che implementa il problema di ottimizzazione necssario a generare il segnale di controllo da fornire a ciascun thruster.
- $\bullet$  Forze e momenti genreati dal vento e dalle correnti:  $\acute{e}$  il blocco identificato dal riquadro blu e serve a generare le forze ed i momenti che agiscono sulla nave causati dal vento e dalle correnti.
- Forze e moti causati dall'azione delle onde: questo blocco, evidenziato in azzurro, permette di generare le forze e i momenti dovuti all'azione delle onde marine

che agiscono sulla nave, inoltre fornisce i moti dell'imbarcazione causati dal moto ondoso.

Si procede ora con la descrizione di ciascuno dei blocchi simulink sopra citati.

#### 3.1.1 Modello della nave

Il modello della nave è realizzato tramite lo schema a blocchi presente in figura e può essere visto come un sistema massa-smorzatore con tre gradi di libert`a. Il modello della nave pu`o essere personalizzato per una specifica imbarcazione andando a definire la matrice di inerzia e la matrice di smorzamento lineare.

Il blocco simulink in questione prende in input il vettore  $\tau$  che, come visto nel paragrafo 2.1.1, contiene le forze e i momenti che agiscono sulla nave.

Gli output del modello della nave sono invece i vettori  $\eta \in \nu$  che costituiscono rispettivamente il vettore che esprime la posizione e l'orientamento della nave e il vettore delle velocità lineari ed angolari rispetto agli assi  $x_b, y_b$  e  $z_b$  del sistema di riferimento solidale con la nave.

Ricordando che il sistema in questione è realizzato con tre gradi di libertà i vettori sopra citati saranno i seguenti:

 $\eta =$  $\sqrt{ }$  $\overline{1}$  $\boldsymbol{x}$  $\hat{y}$ ψ 1  $\bigg|$ ;  $\nu =$  $\sqrt{ }$  $\overline{1}$ u  $\overline{v}$ r 1  $\Big\vert$  ;  $\tau =$  $\sqrt{ }$  $\overline{1}$ X Y N 1  $\mathbf{I}$ 

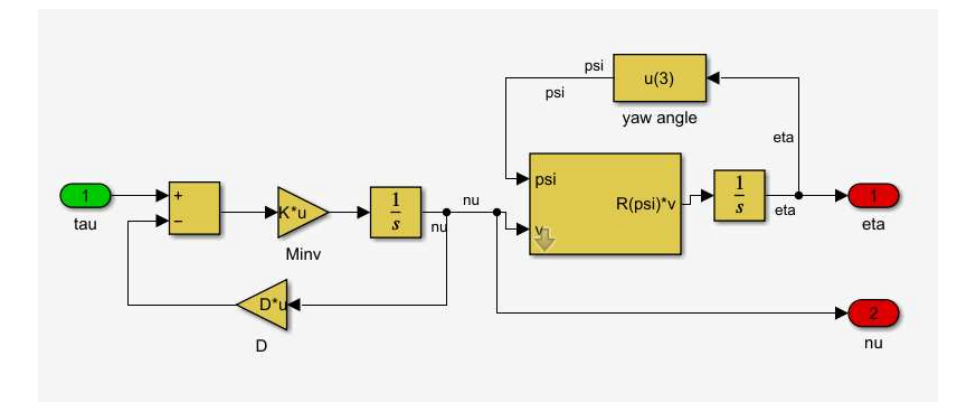

Figura 18: Modello nave

#### 3.1.2 Osservatore

Il blocco relativo all'osservatore implementa un Passive wave filter analogo a quello descritto nel paragrafo 2.3.1. Esso prende in ingresso le forze ed i momenti prodotti dai thruster lungo i tre DOF e il vettore di output del modello della nave relativo alla posizione e all'orientazione dell'imbarcazione, che coincide con le misurazioni fornite dalla sensoristica a bordo dell'imbarcazione.

L'uscita dell'osservatore è costituita dai vettori  $\eta$  e  $\nu$  che costituiscono le stime di posizione, orientamento e velocit`a della nave.

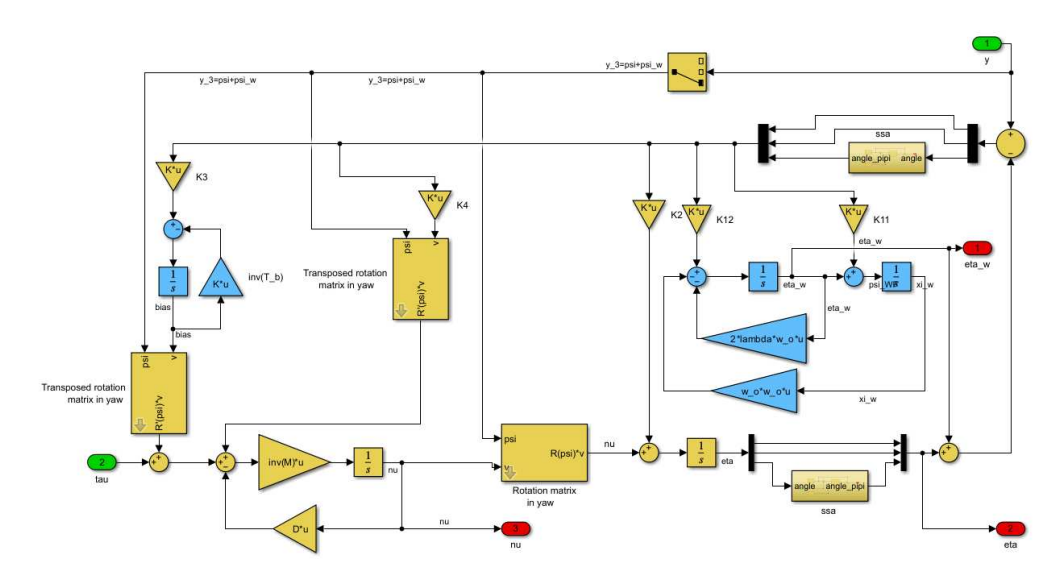

Figura 19: Osservatore: Passive wave filter

#### 3.1.3 Controllore

Il controllore utilizzato all'interno del modello realizzato è un controllore di tipo PID non lineare, esso prende in input il vettore  $\eta$ , il vettore  $\eta_{ref}$ , che contiene i valori di riferimento per quanto riguarda posizione e orientamento della nave, e il vettore delle velocità  $\nu$ .

In output il controllore fornisce il vettore  $\tau$  relativo alle forze e ai momenti che devono essere applicati su ciascun grado di libert`a affinch`e la nave possa mantenere la posizione e l'orientamento desiderati.

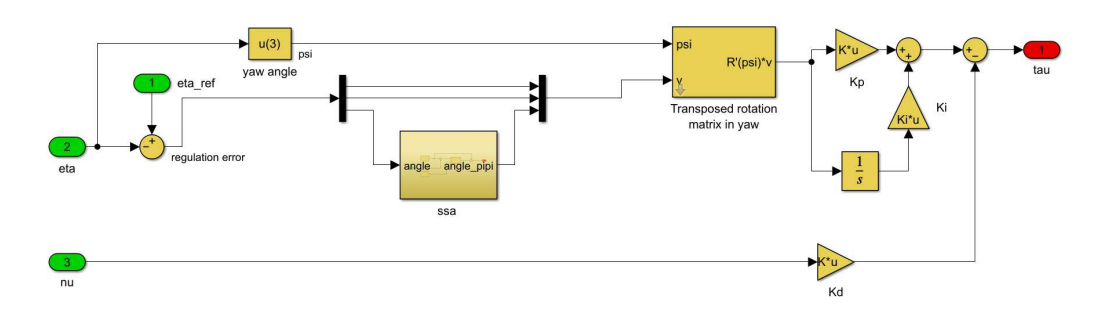

Figura 20: Controllore: nonlinear PID

#### 3.1.4 Thruster allocation

Il sottosistema relativo alla thruster allocation, come già accennato, è stato realizzato utilizzando una matlab function, ossia un blocco nel quale può essere inserito del codice che viene eseguito ad ogni passo della simulazione. In particolare la matlab function in questione permette di risolvere il problema di ottimizzazione vincolata descritto nel paragrafo 2.4.3 utilizzando il metodo quadprog dell'Optimization Toolbox di Matlab. Rispetto alla formulazione del problema di programmazione quadratica convessa descritto dalle relazioni (91)-(95), per poter trovare la soluzione di ottimo tramite il comando quad $prog, è necessario esprimere i vincoli (92)-(95O) come vincoli di minore-uguale e porre$   $f = f_0 + \Delta f$  e  $\Delta f = f - f_0$ . Si ottiene dunque:

$$
J = \min_{f, \Delta\alpha, s} \left\{ f^T P f + s^T Q s + \Delta\alpha^T \Omega \Delta\alpha + \frac{\partial}{\partial\alpha} \left( \frac{\rho}{\epsilon + \det(T(\alpha)W^{-1}T^T(\alpha))} \right) \Big|_{\alpha_0} \Delta\alpha \right\}
$$
(96)

subject to:

$$
s + T(\alpha_0)f + \frac{\partial}{\partial \alpha} (T(\alpha)f)|_{\alpha_0, f_0} \Delta \alpha = \tau
$$
\n(97)

$$
-f \leq -f_{min} \tag{98}
$$

$$
f \le f_{max} \tag{99}
$$

$$
-f \le -\Delta f_{min} - f_0 \tag{100}
$$

$$
f \le \Delta f_{max} + f_0 \tag{101}
$$

$$
-\Delta\alpha \le \alpha_0 - \alpha_{min} \tag{102}
$$

$$
\Delta \alpha \le \alpha_{max} - \alpha_0 \tag{103}
$$

$$
-\Delta\alpha \leq -\Delta\alpha_{min} \tag{104}
$$

$$
\Delta \alpha \leq \Delta \alpha_{max} \tag{105}
$$

Gli input necessari per poter definire i vincoli del problema di ottimizzazione, e che quindi costituiscono gli ingressi della Matlab function sono i seguenti:

- Vettore delle forze e dei momenti relativi a ciascun grado di libertà che devono essere generati dai thruster;
- Forza minima e forza massima che può essere generata da ogni thruster;
- Limiti sulla massima variazione della forza prodotta da ogni attuatore in un intervallo di campionamento;
- Angoli che delimitano il settore angolare entro cui pu`o variare l'orientazione dei thruster azimuthali;
- Limiti sulla massima variazione dell'angolo di azimuth di ciascun thruster azimuthale.

In output la matlab function restituisce:

- Le forze prodotte da ogni thruster;
- $\bullet$  Le forze e i momenti relativi a ciascun grado di libertà generati dai thruster;
- Gli angoli relativi all'orientamneto di ciascun thruster azimuthale.

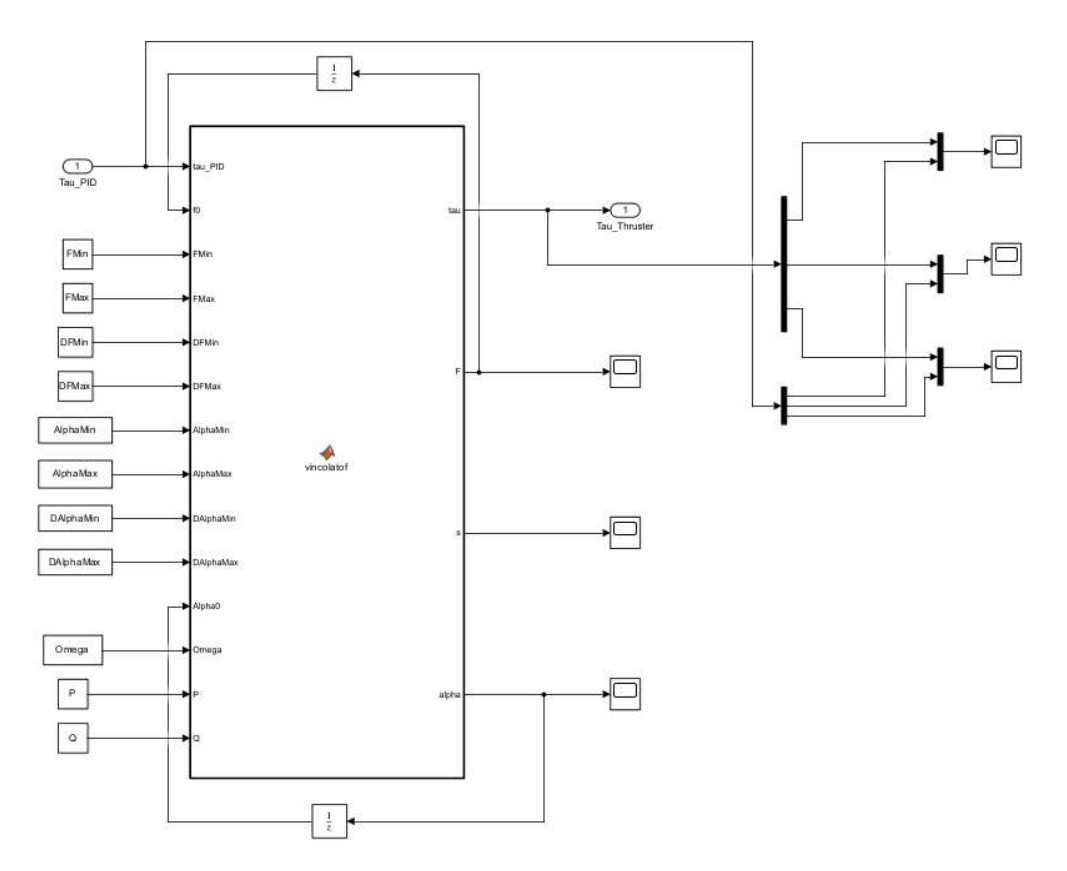

Figura 21: Thruster allocation

#### 3.1.5 Forze e momenti generati dal vento e dalle correnti

Il sottosistema simulink in questione contiene al suo interno altri due sottosistemi che vengono utilizzati per generare rispettivamente le forze causate dal vento e dalle correnti sulla nave. In ingresso al blocco simulink vengono forniti i vettori  $\eta$  e  $\nu$  e in uscita si ha il vettore delle forze e dei momenti  $\tau_{wind+current}$  ottenuto dalla somma di  $\tau_{wind}$  e  $\tau_{current}$ 

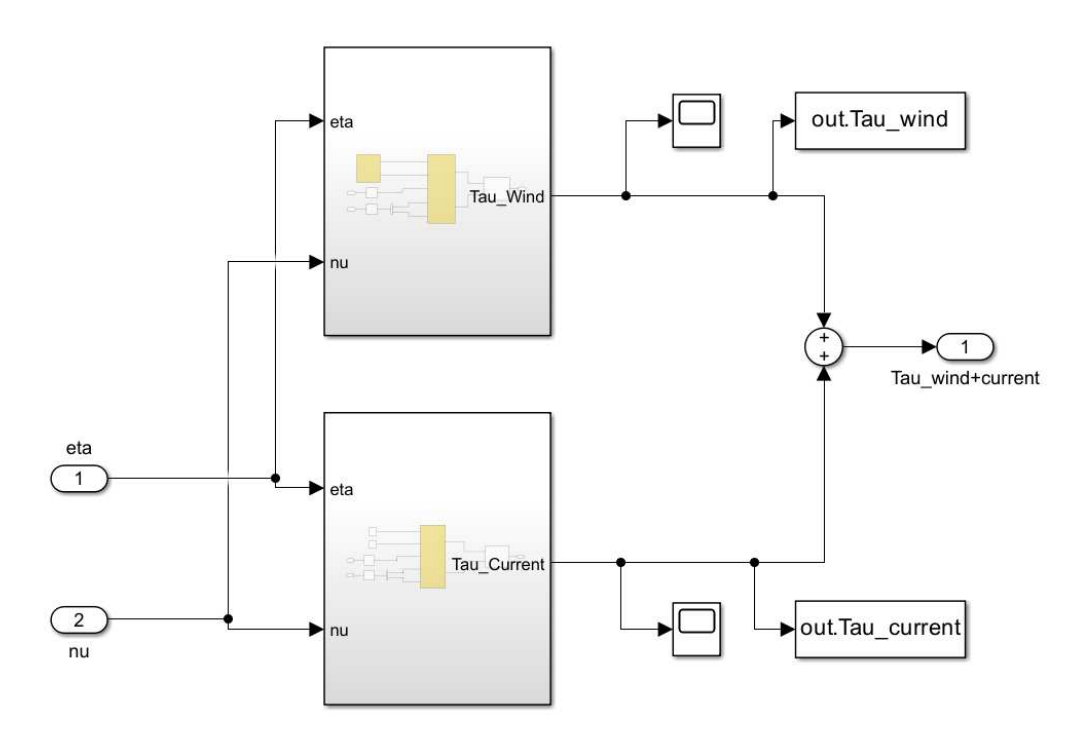

Figura 22: Forze generate da vento e correnti

Per quanto riguarda il sottosistema che genera le forze causate dal vento, queste ultime vengono generate utilizzando l'equazione (39) del paragrafo 2.2.2. In questo caso, essendo il sistema in 3 DOF, l'equazione diventerà la seguente:

$$
\tau_{wind} = \frac{1}{2} \rho_a V_{rw}^2 \begin{bmatrix} C_X(\gamma_{rw}) A_{Fw} \\ C_Y(\gamma_{rw}) A_{Lw} \\ C_N(\gamma_{rw}) A_{Lw} L_{oa} \end{bmatrix}
$$
(106)

I valori di velocità e direzione del vento vengono settati utilizzando la finestra 'block parameters' del blocco Wind messo a dsiposizione dalla libreria MSS. Tali parametri, unitamente all'orientamento della nave espresso da  $\psi$  e alle velocita lineari  $u \in v$ , vengono utilizzati per ottendere i valori di velocit`a e direzione del vento relativi attraverso i quali `e possibile implementare la suddetta equazione.

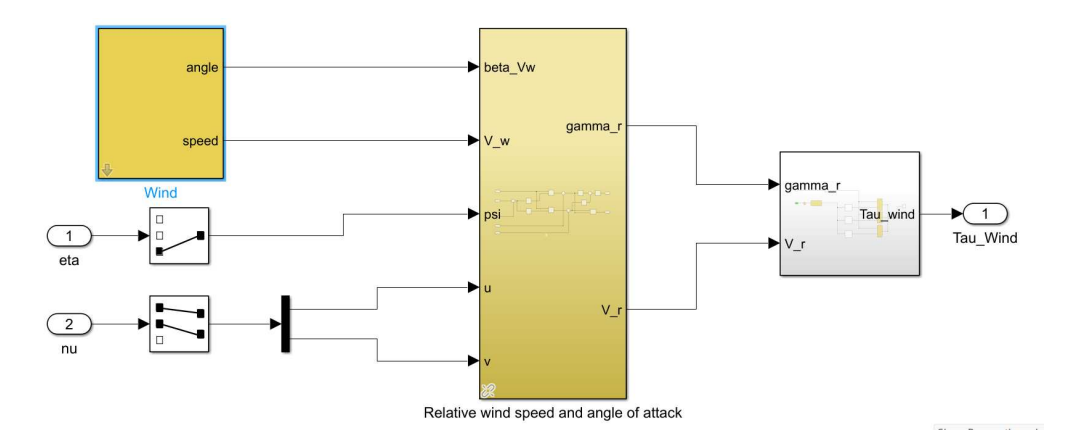

Figura 23: Forze generate dal vento

Le forze e i momenti prodotti dalle correnti vengono generati implementando le equazioni (43)-(45) del paragrafo 2.2.3:

$$
\tau_{wind} = \frac{1}{2} \rho V_{rc}^2 \begin{bmatrix} C_X(\gamma_{rc}) A_{Fc} \\ C_Y(\gamma_{rc}) A_{Lc} \\ C_N(\gamma_{rc}) A_{Lc} L_{oa} \end{bmatrix}
$$
(107)

Direzione e velocità della corrente vengono settate attraverso due blocchi 'Constant'. Anche in questo caso, per poter calcolare il vettore  $\tau_{current}$ , è necessario prima determinare i valori di velocita e direzione relativi della corrente.

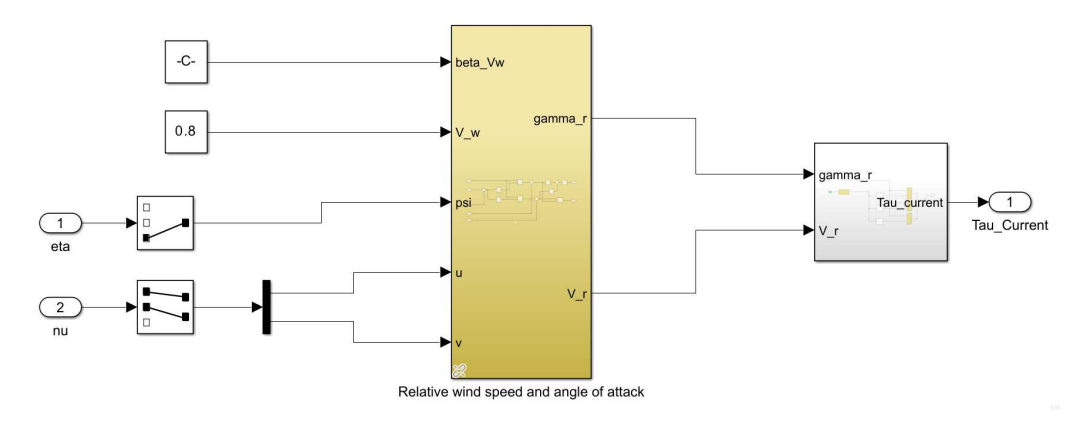

Figura 24: Forze generate dalle correnti

#### 3.1.6 Forze e moti causati dall'azione delle onde

Il sottosistema in figura è utilizzato per generare le forze e i moti causati dall'azione delle onde marine. In paricolare il vettore delle forze e dei momenti relativi ai tre gradi di libertà  $\tau_{WD}$  è generato utilizzando le Force RAO descritte nel paragrafo 2.2.1, mentre i moti della nave a causa delle onde sono calcolati utilizzando i Motion RAO.

I due blocchi che implementano FAO e RAO prendono in input l'uscita del blocco 'waves' che definisce le componenti armoniche dell'onda che descrivono lo stato del mare estraendole da uno spettro dato di frequenza e dalla direzione delle onde. Spettro e direzione possono essere settati, a seconda delle esigenze, utilizzando la finestra block parameters all'interno della quale è possibile modificare anche altri parametri come l'altezza e il periodo dell'onda.

Per quanto riguarda le uscite del sottosistema in questione, il vettore delle forze e dei momenti  $\tau_{WD}$  si va a sommare al vettore  $\tau_{wind+current}$  descritto in precedenza per poi entrare all'interno del blocco che implementa il modello della nave; i moti causati dall'azione delle onde, rappresentati dai vettori  $\eta_{WF}$  e  $\nu_{WF}$ , invece si vanno a sommare alle uscite del blocco nave.

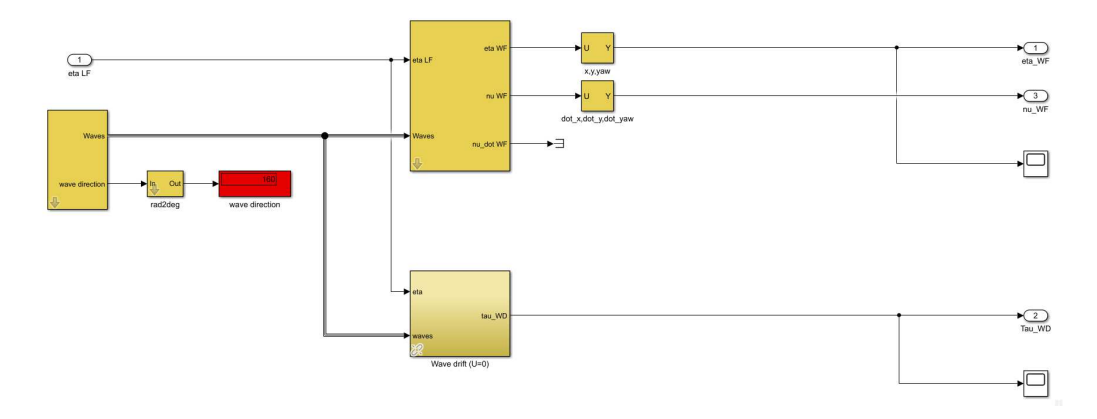

Figura 25: Forze e moti causati dall'azione delle onde

## 3.2 Esempi di simulazione

In questa sezione si andranno ad illustrare, attraverso degli esempi di simulazione, i seguenti output che permettono di verificare l'efficacia o meno del sistema di posizionamento dinamico in funzione delle condizioni ambientali:

- Forze e momenti totali dovuti ai fattori ambientali ambientali che agiscono sulla nave;
- Posizione ed orientamento della nave stimati dall'osservatore;
- Velocità lineari e angolari stimate dall'osservatore;
- Forze e momenti forniti dal controllore;
- Forze e momenti generati dai thruster.

Per una maggior chiarezza i risultati verranno proposti di seguito sotto forma grafica, ma per un'analisi più approfondita degli stessi è utile salvare gli output come serie temporali ed elaborarle attraverso opportuni script Matlab.

Si procede, dunque, con la trattazione di due casi esempio in cui nel primo il sistema di DP riesce a garantire il mantenimento della posizione e dell'orientamento della nave desiderati, mentre nel secondo le condizioni meteo che vengono simulate sono tali per cui la nave non riesce ad essere stabilizzata dal sistema di posizionamento dinamico.

Nella tabella sono riportati i parametri relativi a vento, corrente e onde con i quali sono state effettuate le due simulazioni:

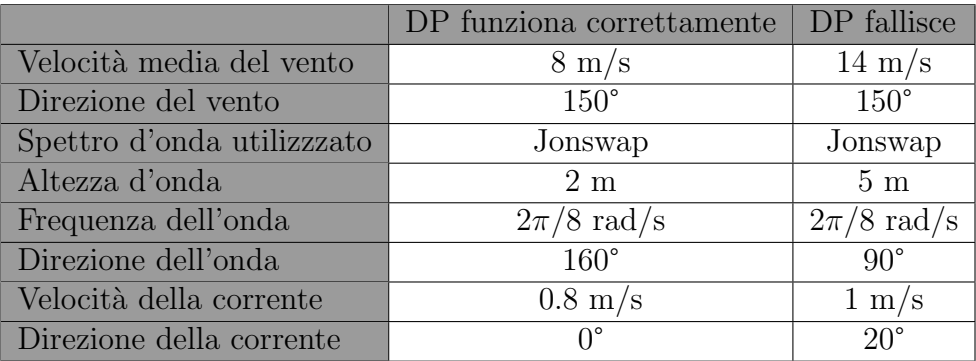

Analizziamo ora i grafici forniti in output dalle simulazioni iniziando dalle forze e dai momenti totali che agiscono sulla nave a causa di vento, onde e corrente. Nelle figure in giallo sono rappresentate le forze totali lungo l'asse X, in blu le forze dirette lungo l'asse Y e in arancione i momenti rispetto all'asse Z.

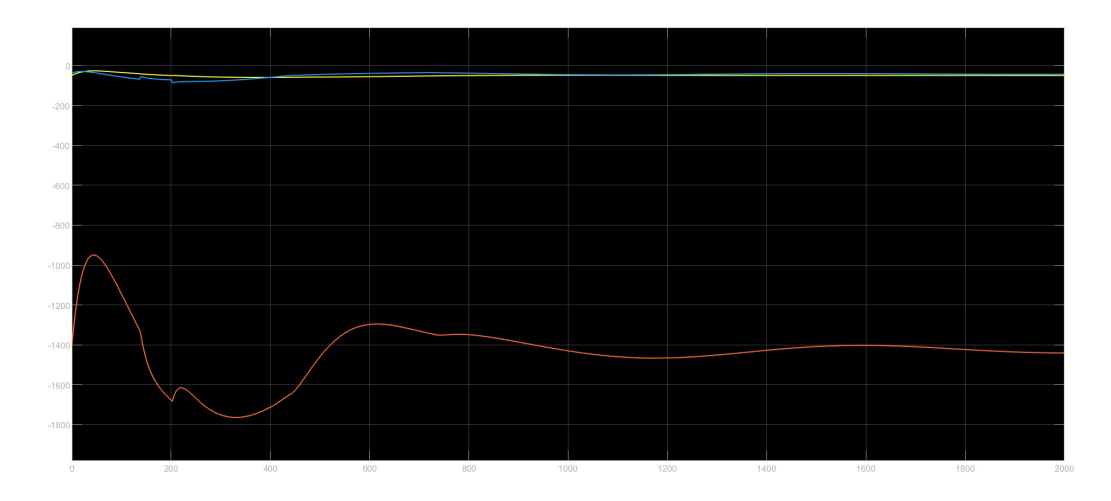

Figura 26: Forze e momenti ambientali con DP che funziona correttamente

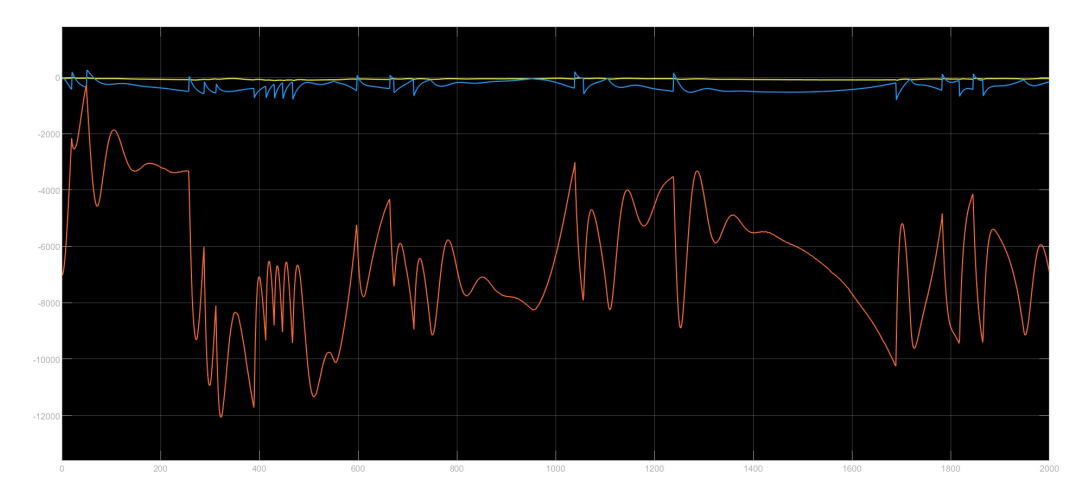

Figura 27: Forze e momenti ambientali con DP che fallisce

Nelle immagini seguenti è invece possibile notare attraverso lo studio delle tre componenti del vettore  $\eta$  come nel primo caso il sistema di posizionamento dinamico riesce, in seguito ad un transitorio a mantenere la nave nello stato desiderato, ossia quello in cui x,  $y, e \psi$  sono nulli. Nel secondo caso, invece, come visibile dai grafici in cui le tre variabili non convergono a zero, la nave non viene stabilizzata dal sistema di DP.

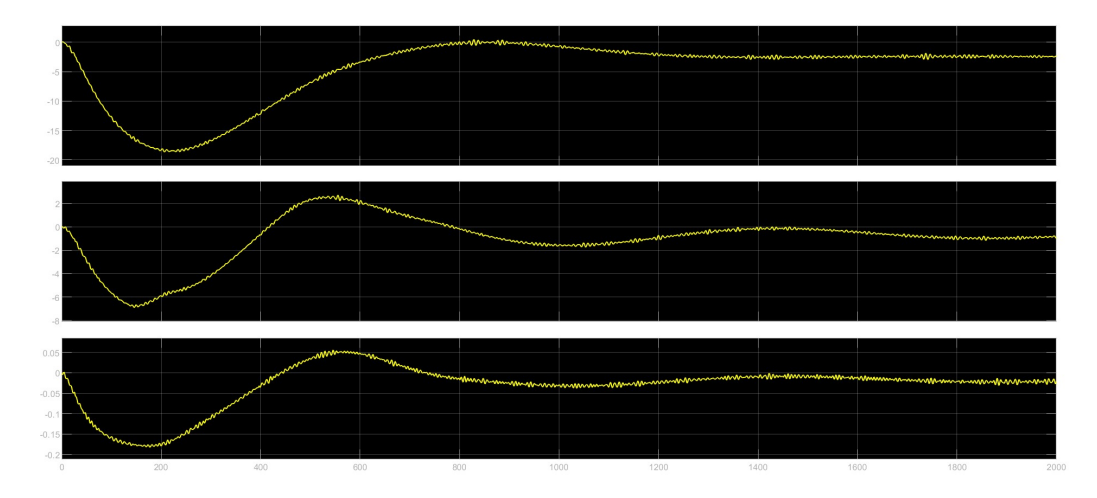

Figura 28: Componenti del vettore  $\eta$  con DP che funziona correttamente

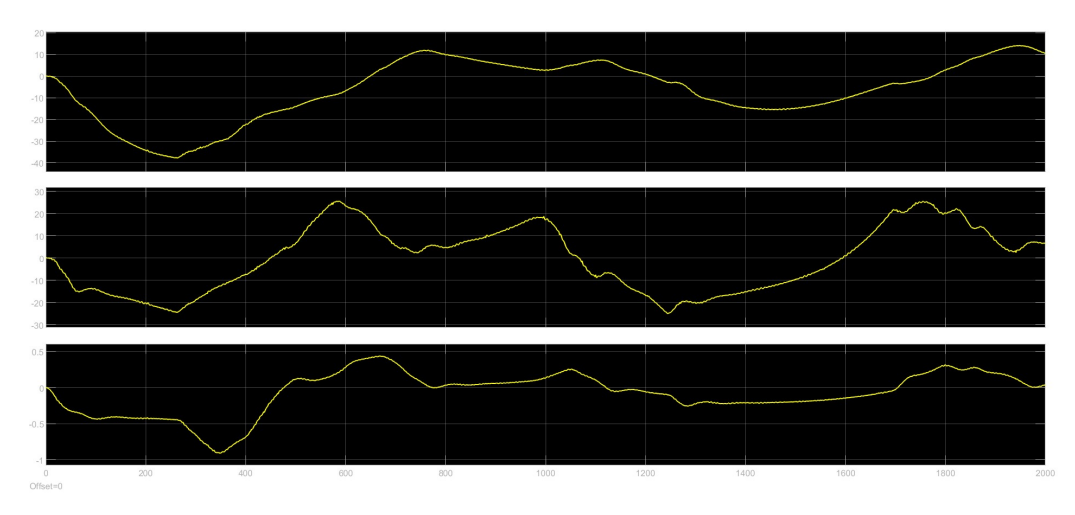

Figura 29: Componenti del vettore  $\eta$  con DP che fallisce

I grafici successivi mostrano invece l'andamento delle tre componenti del vettore ν:

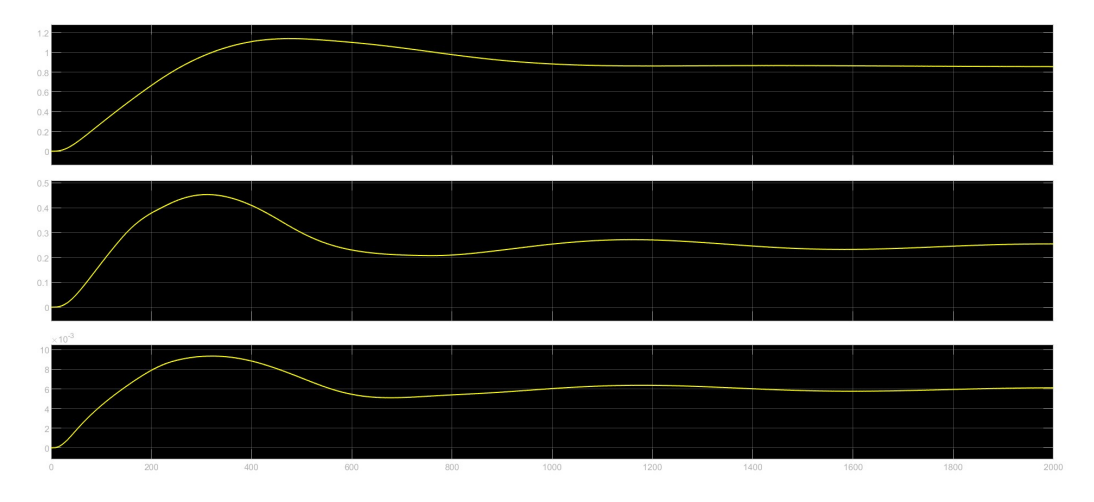

Figura 30: Componenti del vettore  $\nu$  con DP che funziona correttamente

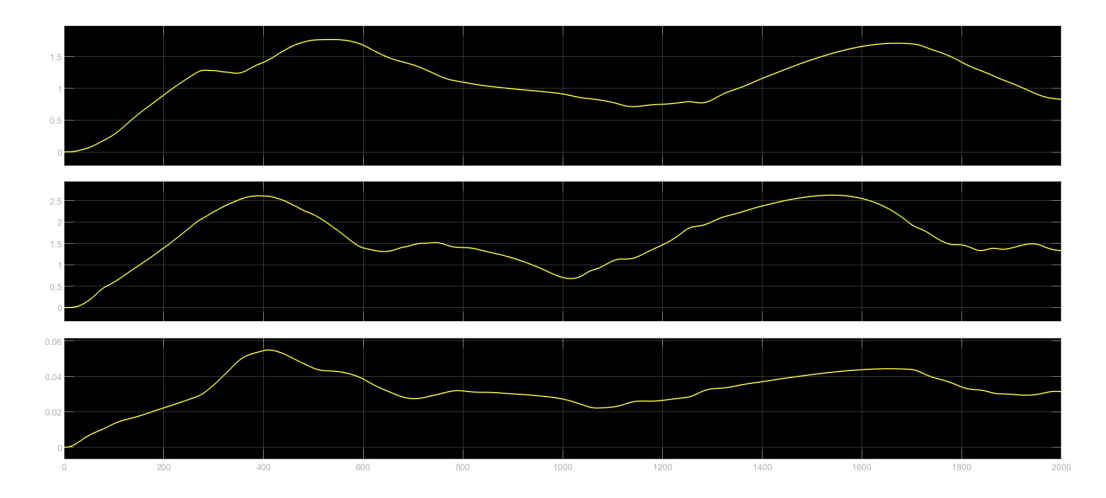

Figura 31: Componenti del vettore  $\nu$  con DP che fallisce

Negli ultimi grafci, infine, vediamo per entrambe le simulazioni, il confronto tra le componenti del vettore delle forze e dei momenti fornito in output dal controllore (in blu) e le corrispondenti forze e momenti prodotti dai thruster in seguito al processo di thruster allocation (in giallo). Si può notare che, sia per quanto riguarda le forze lungo gli assi X e Y sia per quanto riguarda il momento rispetto all'asse Z, l'output del blocco di thruster allocation replica in maniera precisa l'uscita del PID. Ciò ci garantisce il corretto funzionamento dell'algoritmo di thruster allocation.

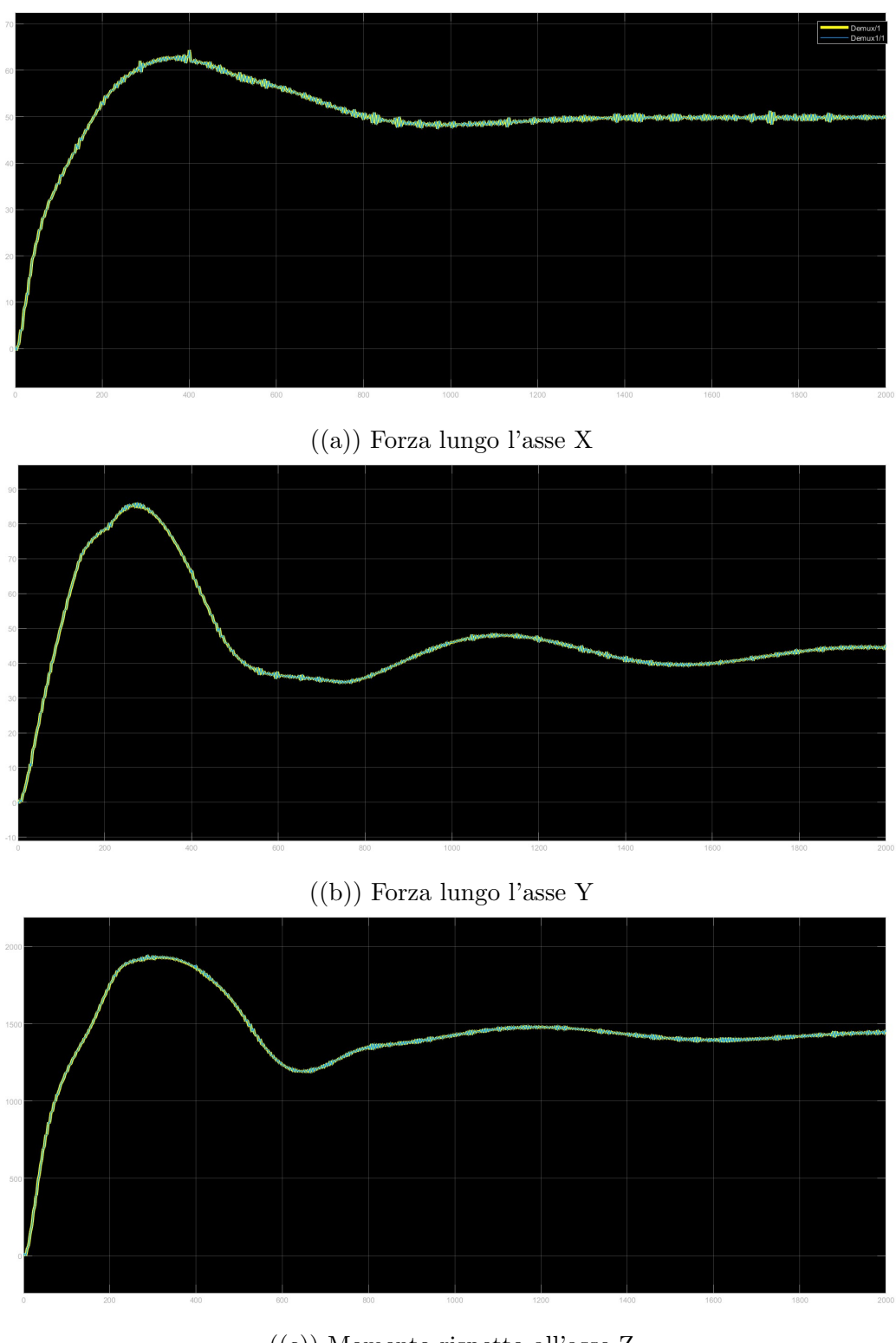

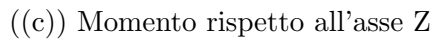

Figura 32: Caso con DP che funziona correttamente

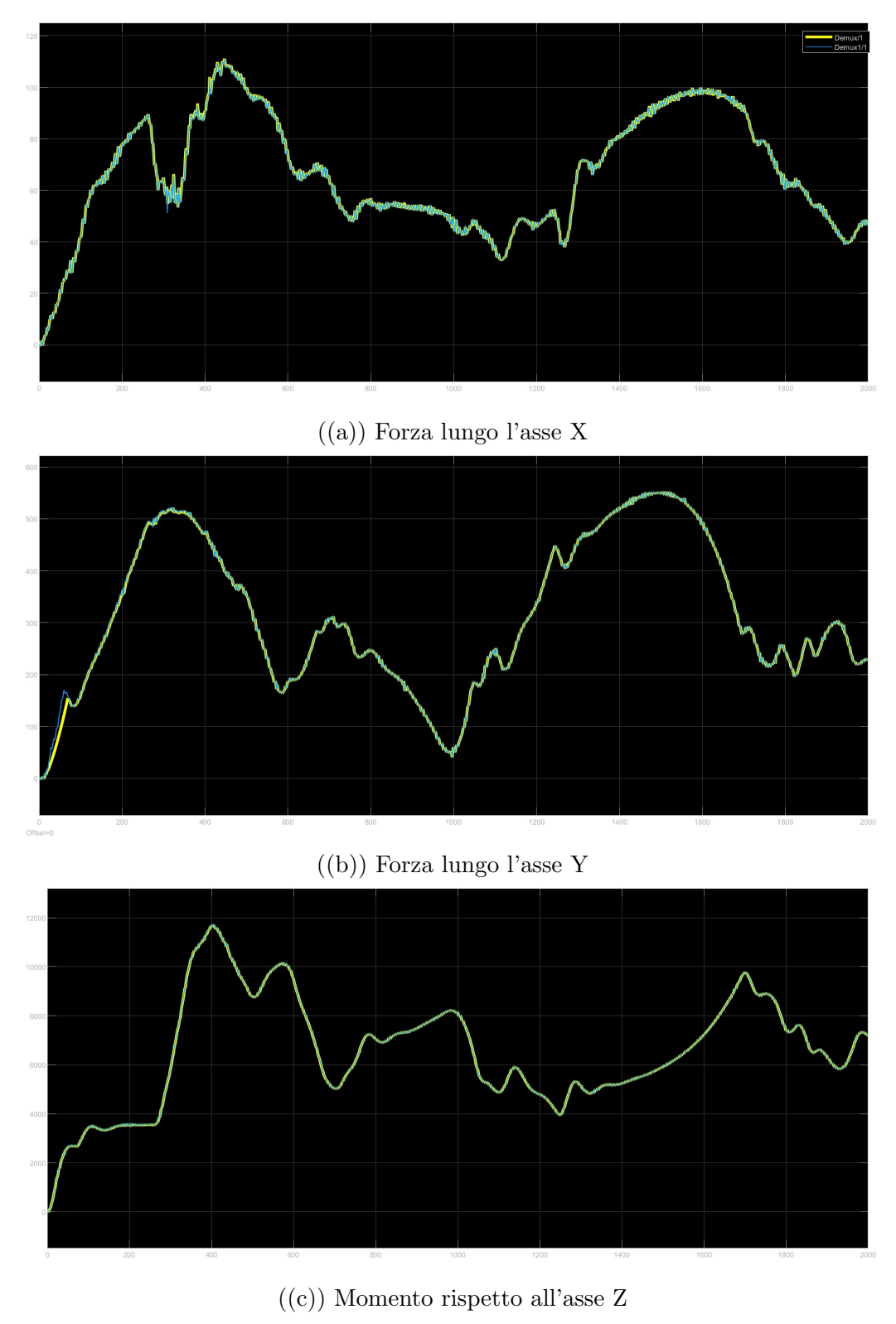

Figura 33: Caso con DP che fallisce

 $\dot{E}$  infine interessante notare, al fine di rendere completa la trattazione rispetto all'efficacia del blocco di thruster allocation, come andando ad estremizzare ulteriormente le condizioni meteo, per bilanciare le forze esterne attraverso gli attuatori, è necessario produrre una forza più grande rispetto a quella limite e ciò si traduce in una saturazione dell'utilizzo dei thruster come quella mostrata in figura:

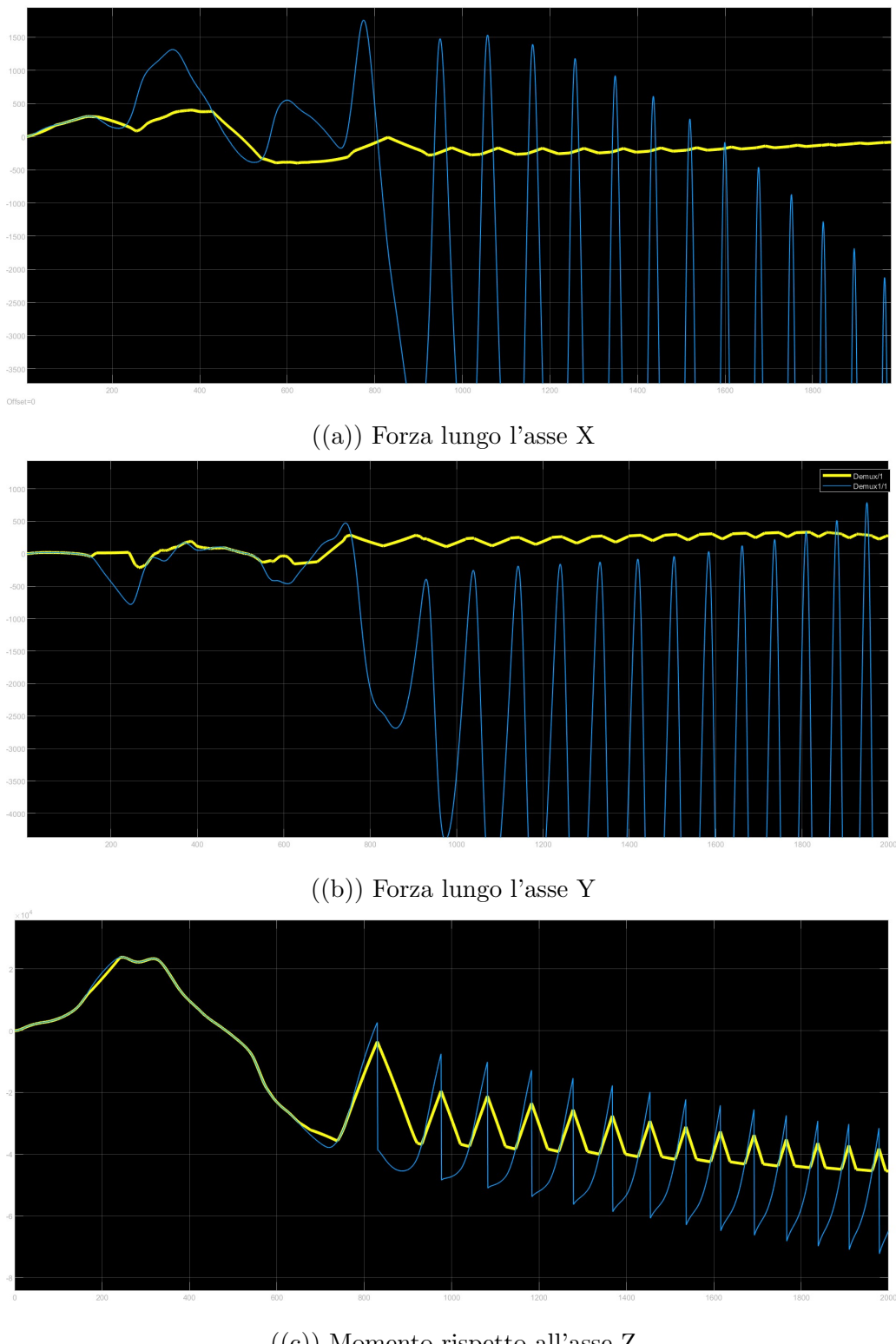

((c)) Momento rispetto all'asse Z

Figura 34: Caso con DP che fallisce a causa della saturazione dei thruster

L'aspetto appena descritto è visibile ancora meglio andando ad analizzare le forze prodotte da ogni singolo thruster. Come si vede dalla figura di seguito, infatti, ad un certo punto il valore della forza relativa a ciascun thruster cresce fino a saturare rimanendo costante al valore massimo possibile per un certo intervallo di tempo per poi decrescere e saturare nuovamente con un andamento intermittente.

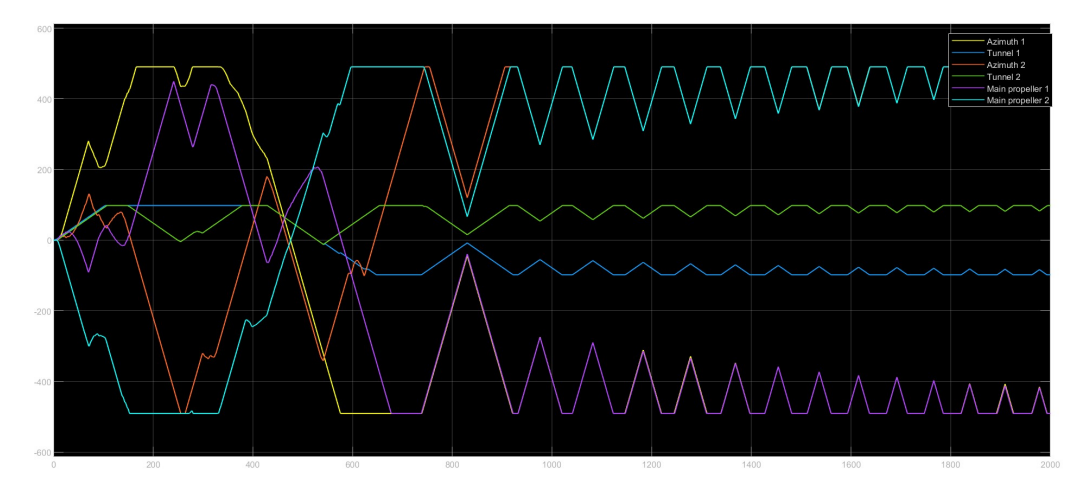

Figura 35: Forze generate da ciascun thruster

# 4 Stima della durata di una campagna di varo

# 4.1 Introduzione

In questa sezione verranno illustrate le modalità attraverso le quali è stato sviluppato, in linguaggio Matlab, un software che permette di effettuare una stima della durata di una campagna di varo. Ciò permette non solo di avere un'idea del tempo necessario per installare la pipeline ma, per esempio, permette anche di determinare il periodo migliore per dare inizio alla campagna di varo con conseguente riduzione dei tempi e dei costi necessari per la stessa. Nel calcolare tale previsione sarà necessario tenere conto di diversi aspetti che saranno descritti con maggiore dettaglio nel prossimo paragrafo. Tra questi quelli principali sono l'interazione tra le due imbarcazioni impiegate nelle operazioni di varo (la nave posatubo e il platform supply vessel) e i limiti dovuti a fattori ambientali che, se non rispettati, richiedono la momentanea sospensione delle operazioni. Per quanto riguarda l'interazione tra le due navi ricordiamo infatti che durante la posa di condotte sottomarine esse opereranno in contemporanea svolgendo i seguenti compiti:

- il pipelay vesel si occupa di effettuare la posa delle tubazioni sul fondale. In particolare a bordo della nave i tubi vengono saldati a gruppi di tre e poi collegati al resto della pipeline già varata.
- il PSV viene utilizzato per rifornire le stive della nave posatubo man mano che le condotte vengono varate.

# 4.2 Sviluppo software

## 4.2.1 Specifiche di progetto

Prima di andare ad analizzare a livello implementativo come è stato progettato il software in questione, andiamo ad elencare le specifiche di progetto che comprendono:

- i requisiti ed i vincoli di cui è stato necessario tenere conto per poter calcolare una stima attendibile della durata di una campagna di varo;
- i dati di input utilizzati.

Requisiti e vincoli Per una trattazione più ordinata dei requisiti e dei vincoli di progetto `e conveniente suddividerli in base alla nave a cui essi fanno riferimento (Pipelay vessel o PSV).

## Pipelay vessel:

- La capacità del pipelay vessel è limitata, perciò le stive della nave dovranno essere rifornite continuamente dal PSV;
- Poiché in base al Key Point (da ora anche KP) corrente può cambiare la tipologia di tubazione da varare, la capacità massima del pipelay vessel dipenderà dal diametro della condotta che si sta posando in uno specifico tratto (minore è la dimensione del tubo, maggiore sarà il numero massimo di condotte che si possono stivare);
- La nave, durante il varo, andr`a a collegare alla pipeline gruppi di tre tubi pre-saldati tra loro, detti tripli giunti;
- Se sulla nave posatubo non sono presenti almeno tre tubi, per quanto detto nel punto precedente, non sar`a possibile effettuare il varo;
- Il pipelay vessel è soggetto a limiti meteo che, se superati, portando a dover effettuare un abbandono della linea. Tali limiti, che andremo a descrivere con maggior precisione nel prossimo paragrafo, sono di due tipologie:
	- Limiti sull' Hs, ovvero sull'altezza massima ammissibile dell'onda;
	- $-$  Limiti sulla velocità massima ammissibile del vento.
- Quando si abbandona la linea a causa di condizioni meteo avverse è necessario tenere conto del fatto che l'operazione di abbandono impiega un certo numero di ore che varia in base alla dimensione della condotta che si sta varando;
- Quando i fattori ambientali permettono di riprendere le operazioni di posa della pipeline è necessario considerare che l'operazione di recupero richiede un certo intervallo di tempo, anch'esso dipendente dal diametro della tubazione.

#### Platform Supply Vessel:

- La capacità del PSV è limitata, perciò, quando ha caricato a bordo del pipelay vessel tutti i tubi che aveva a disposizione, è necessario attendere che arrivi un altro PSV per poter continuare a rifornire la nave posatubo. Tale operazione prende il nome di approccio;
- Il numero di tubi che vengono trasferiti dal PSV al pipelay vessel in un'ora dipende dalla dimensione della condotta, dunque, varia in base al KP corrente;
- Nel caso in cui debba essere effettuata un'azione di approccio il numero di giunti caricati a bordo del pipelay vessel in quell'ora è minore rispetto al valore nominale;
- Quando le stive della nave posatubo hanno raggiunto la capacità massima bisogna attendere che venga varato almeno un triplo giunto prima di poter riprendere l'operazione di carico;
- Come il pipelay vessel anche il platform supply vessel è soggetto a limiti dovuti a fattori meteo che, se superati, portano alla momentanea sospensione dell'attività di carico.

Dati di input I dati di input utilizzati per effettuare la stima possono essere suddivisi in due categorie: serie temporali e tabelle dei limiti.

- Serie temporali Sono delle tabelle che contengono, con cadenza oraria, i seguenti dati relativi allo storico dei dati meteo:
	- Altezza dell'onda
	- Periodo dell'onda
	- Direzione dell'onda
	- Direzione del vento
	- Velocit`a del vento

Le serie temporali possono essere anche più di una, ciascuna relativa ad una specifica zona nella quale si andr`a ad operare durante l'intera missione. Per questo motivo in fase di simulazione sar`a necessario verificare ad ogni ora il key point attuale in modo tale da considerare la serie temporale corretta.

- Tabelle dei limiti Come abbiamo anticipato nel paragrafo precedente, le due tipologie di nave impiegate nelle operazioni di varo sono soggette a dei limiti ambientali che si suddividono in limiti sull'Hs e limiti sulla velocit`a del vento. I primi sono ottenuti attraverso l'utilizzo di software specifici per l'analisi di varo mentre i secondi coincidono con i limiti del sistema di posizionamento dinamico, vengono perciò calcolati andando ad analizzare sotto quali condizioni il DP non è più in grado di garantire posizione ed orientamento della nave desiderati. I limiti meteo sono contenuti all'interno di specifiche strutture dati che andiamo ora a descrivere:
	- Limiti sull'Hs: I limiti sulla massima altezza ammissibile dell'onda sono contenuti all'interno di tabelle bidimensionali le quali esprimono il valore limite dell'Hs in funzione di due parametri: la direzione dell'onda rispetto all'heading della nave e il periodo dell'onda. Di seguito riportiamo un esempio di tabella dei limiti sull'Hs per una nave posatubo.

Per determinare il limite sull'altezza dell'onda ad una specifica ora di un determinato giorno `e sufficiente andare a leggere il valore di direzione e periodo dell'onda all'interno delle serie temporali e utilizzare le tabelle dei limiti per individuare il valore desiderato. Poich´e direzione e periodo dell'onda sono variabili discrete, per ottenere una maggior precisione nel calcolo del limite, viene effettuata un'interpolazione. Le tabelle dei limiti relativi all'altezza dell'onda possono inoltre variare in funzione del KP, ossia in funzione della zona in cui si sta operando. Ciò comporta che, per definire la struttura dati da utilizzare, è necessario verificare il KP corrente e di conseguenza andare a ricavare il valore limite desiderato dalla tabella opportuna.

– Limiti sulla velocit`a del vento: I limiti sulla velocit`a del vento sono contenuti all'interno di strutture dati pi`u complesse rispetto alle tabelle dei limiti sull'Hs. Questo perchè tali soglie dipendono da un maggior numero di parametri che sono: altezza dell'onda, periodo dell'onda, direzione dell'onda, direzione del vento. Avremo perciò strutture dati a quattro dimensioni che associano a ciascuna combinazione dei quattro paramtri appena elencati la corrispettiva velocit`a massima ammissibile del vento. Anche in questo caso il calcolo della soglia avviene attraverso un'interpolazione sulle quattro dimensioni. Poichè i limiti sulla velocità del vento possono dipendere, oltre che dai parametri suddetti, anche dall'intensit`a delle correnti marine sono state realizzate delle apposite strutture dati per ciascun valore di intensità della corrente in modo tale da poter effettuare la simulazione anche andando a modificare tale variabile.

#### 4.2.2 Ingegnerizzazione

Le specifiche di progetto appena descritte risultano numerose e piuttosto articolate, questo ha portato a dover individuare una tecnica di implementazione che permettesse di manipolare opportunamente i vincoli ai quali sono sottoposte le due navi durante le operazioni di varo. In particolare quello che è stato fatto è stato considerare ciascuna delle due imbarcazioni come se fosse una macchina a stati finiti, ovvero un sistema che può assumere un certo numero di stati e che pu`o transitare da uno stato all'altro al verificarsi di determinate condizioni. Poiché in base allo stato in cui la nave si troverà in un determinato momento dovranno essere eseguite delle specifiche azioni, a ciascuno degli stati è associata una funzione che permette di modificare determinati parametri. Per comprendere meglio questo concetto andiamo a fare un esempio; se il pipelay vessel si trova nella stato in cui la nave vara le tubazioni, le variabili che verranno modificate sono:

- la posizione attuale della nave, la quale si sposta man mano che le condotte vengono posate;
- il numero di tubi presenti a bordo della nave, che diminuiranno man mano che vengono collegati alla linea durante il varo.

Prima di procedere con la descrizione degli stati, avendo ora più chiaro il modo in cui opera il software, si illustrano brevemente i passaggi attraverso i quali `e possibile effettuare la simulazione che permette di ottendere la stima della durata di una campagna di varo.

- 1. Si stabiliscono la data e l'ora di inizio dell'operazione, il Key Point di inizio della campagna e quello di fine;
- 2. Per ciascuna ora viene determinato lo stato attuale in cui si trova ciascuna delle due navi e vengono eseguiti i metodi relativi a tali stati;
- 3. Si verifica se la variabile relativa al KP attuale è uguale al KP finale. Se tale condizione non è verificata:
	- si incrementa di un'unit`a la variabile IndexTime che tiene conto della durata della campagna di varo espressa in ore;
	- si ripete il passo 2.

Se la condizione è verificata:

- la simulazione termina;
- $\bullet\,$ si determinano data e ora di fine delle operazioni andando a sommare alla data di inizio la variabile IndexTime.

### 4.2.3 Descrizione degli stati

In questa sezione andiamo ad analizzare in dettaglio i diversi stati relativi al pipelay vessel e al PSV. Per ciascuno stato si forniranno:

- una descrizione dello stato;
- le principali variabili modificate;
- $\bullet$  le condizioni affinché l'imbarcazione rimanga in tale stato;
- gli stati adiacenti in cui la nave pu`o transitare a partire da quello stato e le condizioni che devono essere verificate affinché ciò accada.

#### Nave posatubo

#### Lay

Descrizione: Lo stato Lay è quello in cui il pipelay vessel rimane per la maggior parte del tempo ed è lo stato nel quale le condotte vengono varate. La quantità di tripli giunti varati in un'ora `e fissa ed `e un parametro modificabile in base alle prestazioni della nave utilizzata.

Variabili modificate:

- numero di condotte presenti a bordo della nave posatubo: durante il varo vengono sottratti dalle stive un numero di tubi pari al numero di tripli giunti varati moltiplicato per tre, essendo ogni triplo giunto composto da tre condotte;
- Key Point attuale: per ogni ora di varo la nave si sposterà di una quamtità pari al numero di tripli giunti varati moltiplcata per la lunghezza di un triplo giunto.

Condizioni: Devono essere rispettati i limiti sia per l'Hs che per la velocità del vento e sul pipelay vessel devono essere presenti almeno tre condotte(un triplo giunto). Stati adiacenti:

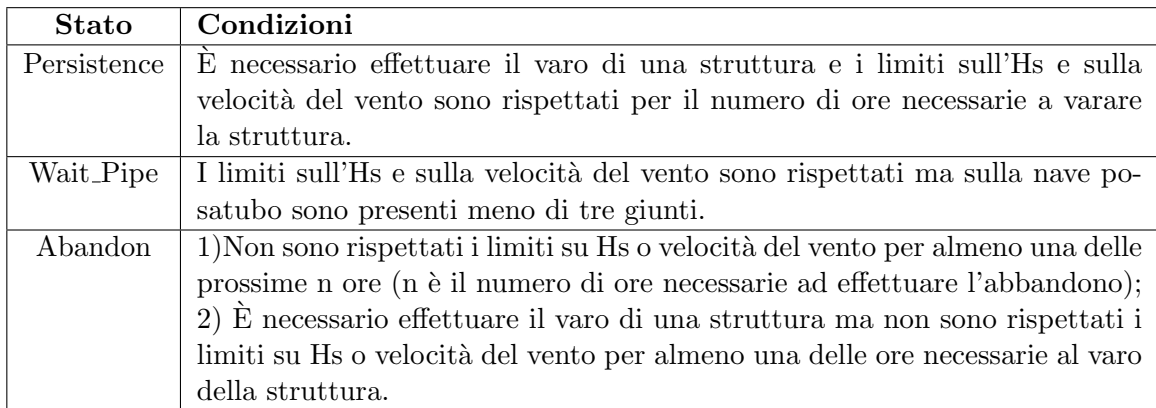

#### Abandon

Descrizione: Lo stato ha una durata di n ore durante le quali il pipelay vessel effettua l'abbandono della linea.

Variabili modificate:

• Contatore delle ore trascorse dall'inizio delle operazioni di abbandono.

Condizioni: Il pipelay vessel commuta nello stato di Abandon quando non sono rispettati i limiti sull'Hs o sulla velocit`a del vento e ci rimane finch´e non sono trascorse le n ore necessarie ad abbandonare la linea. Stati adiacenti:

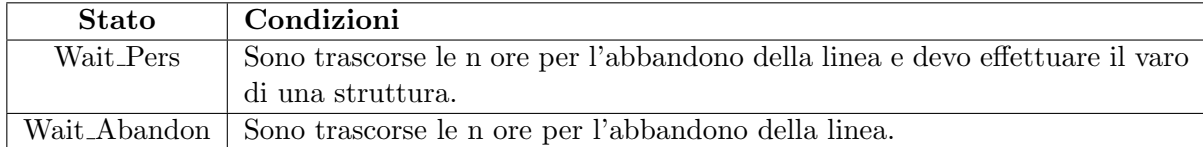

### Recovery

Descrizione: Lo stato ha una durata di m ore durante le quali la nave posatubo effettua il recupero della linea dopo che c'è stato un abbandono. Variabili modificate:

• Contatore delle ore trascorse dall'inizio delle operazioni di recupero.

Condizioni: Il pipelay vessel commuta nello stato di 'Recovery' quando, dopo che c'è stato un abbandono, sono rispettati i limiti sull'Hs e sulla velocit`a del vento per un numero di ore tale da poter riprendere il varo della linea o di una struttura. Una volta entrata in questo stato la nave ci rimane per m ore.

Stati adiacenti:

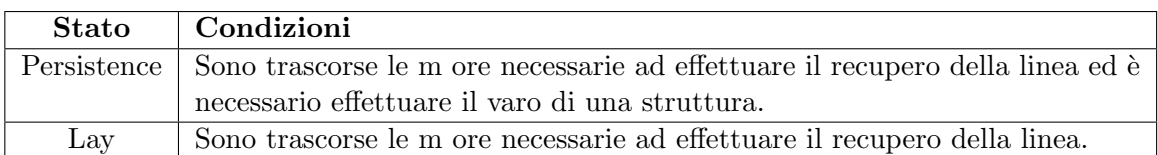

## Wait Pipe

Descrizione: Quando si trova nello stato Wait Pipe il pipelay vessel rimane in attesa che vengano caricati tubi dal PSV per poter riprendere il varo della linea.

Condizioni: La nave posatubo commuta nello stato Wait Pipe quando su di essa sono presenti meno di 3 giunti, dunque non è possibile effettuare il varo. Stati adiacenti:

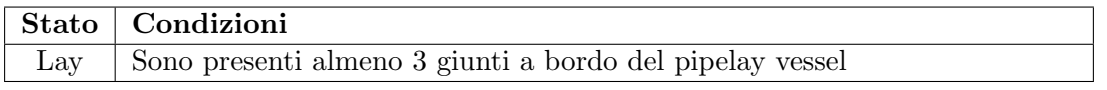

#### Wait Abandon

Descrizione: La nave posatubo, dopo aver effettuato un abbandono, rimane in attesa che ci siano condizioni meteo favorevoli per poter effettuare il recupero della linea. Condizioni: Il pipelay vessel commuta in questo stato dopo aver effettuato l'abbandono

della linea e ci rimane finché i limiti sull'Hs o sulla velocità del vento non sono rispettati per le m+n+1 ore successive. Ricordiamo che 'n' ed 'm' sono rispettivamente le ore necessarie per abbandonare e recuperare la linea.

Stati adiacenti:

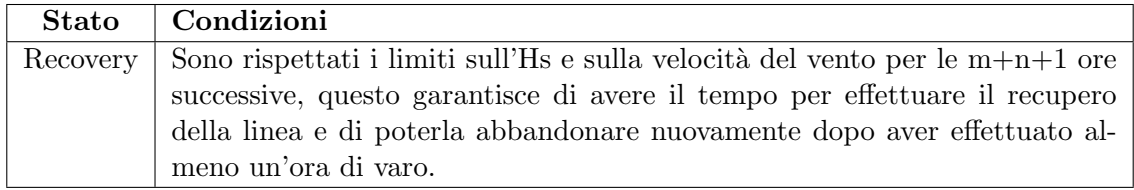

# Persistence

Descrizione: Durante lo stato di Persistence il pipelay vessel effettua il varo di una struttura.

Variabili modificate:

• Contatore delle ore trascorse dall'inizio delle del varo della struttura.

Condizioni: La nave posatubo entra nello stato di Persistence quando il KP attuale è maggiore o uguale al KP nel quale deve essere effettuato il varo di una struttura e sono rispettate le condizioni meteo per effettuare il varo. Si rimane nello stato di Persistence finché non sono trascorse le ore necessarie a varare la struttura.

Stati adiacenti:

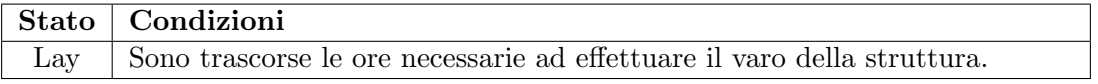

#### Wait Pers

Descrizione: Il pipelay vessel rimane in attesa che ci siano condizioni meteo favorevoli per poter effettuare il varo di una struttura.

Condizioni: La nave posatubo transita in questo stato quando deve effettuare il varo di una struttura ma è stato eseguito un abbandono della linea. Si rimane in questo stato finché i limiti sull'Hs o sulla velocità del vento non sono rispettati per un numero di ore pari a m+n+(numero ore necessarie a varare la struttura).

Stati adiacenti:

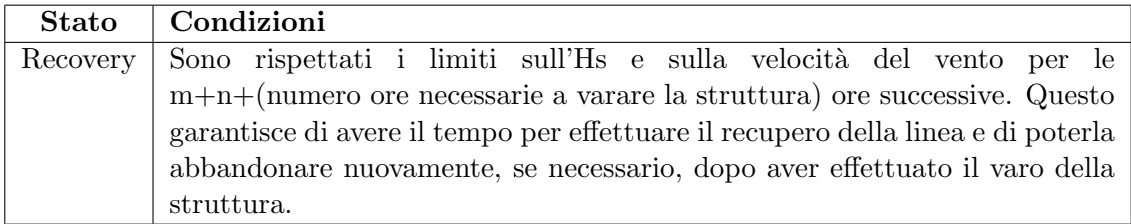

## Platform supply vessel

#### Loading

Descrizione: Quando si trova nello stato di Loading il PSV carica i giunti sul pipelay vessel. Come già spiegato questa operazione è fondamentale affinchè la nave posatubo abbia sempre a disposizione nelle proprie stive le condotte necessarie per poter proseguire le operazioni di varo. Il numero di tubi trasferiti da una nave all'altra in un'ora varia in base alla dimensione degli stessi.

Variabili modificate:

- Numero di giunti presenti a bordo del PSV;
- Numero di giunti presenti a bordo della nave posatubo;

Condizioni: Il PSV si trova nello sato di Loading se:

- Ha a bordo un numero di giunti pari almeno al loading rate, ovvero al numero di giunti caricati in un'ora;
- $\bullet$  Il pipelay vessel non ha raggiunto la capacità massima;
- Sono rispettati i limiti sia sull'Hs che sulla velocità del vento da parte del PSV.

Stati adiacenti:

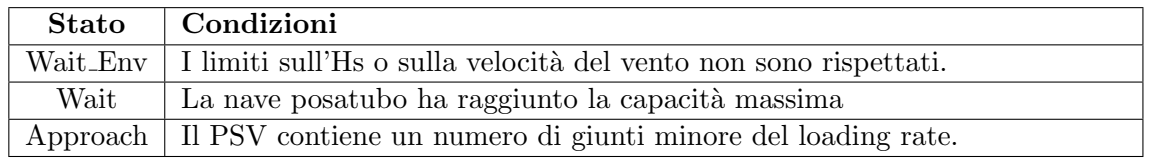

# Approach

Descrizione: Lo stato di Approach si ha quando:

- non vi sono abbastanza giunti a bordo del PSV per rifornire il pipelay vessel ed `e dunque necessario far arrivare un'altra nave di supporto;
- il PSV si deve riavvicinare alla nave posatubo per riprendere le operazioni di carico dopo un'interruzione dovuta a fattori ambientali;

Per semplicità implementativa tale stato viene considerato come se fossimo nello stato di Loading ma con un loading rate più basso.

Variabili modificate:

- Numero di giunti presenti a bordo del PSV;
- Numero di giunti presenti a bordo della nave posatubo;

Condizioni: Il PSV commuta nello stato di Approach quando il numero di giunti presenti a bordo è minore del loading rate.

Stati adiacenti:

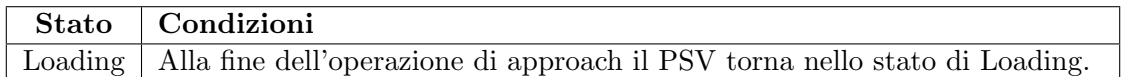

#### Wait

Descrizione: Durante lo stato Wait il PSV rimane in attesa di poter caricare giunti sulla nave posatubo perché quest'ultima ha raggiunto la capacità massima.

Condizioni: Il PSV entra nello stato 'Wait' quando il pipelay vessel ha raggiunto la capacità massima.

Stati adiacenti:

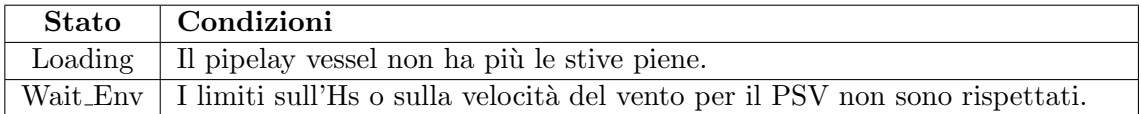

#### Wait Env

Descrizione: Durante lo stato di Wait Env il PSV rimane in attesa che ci siano le condizioni meteo favorevoli per poter riprendere le operazioni di carico delle condotte sul pipelay vessel.

Condizioni: Il PSV transita nello stato Wait Env quando non sono rispettati i limiti sull'Hs o sulla velocit`a del vento.

Stati adiacenti:

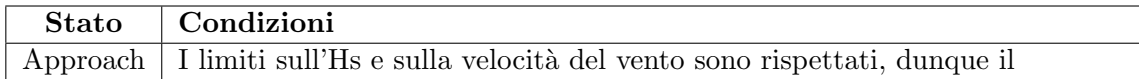

## 4.2.4 Schematizzazione delle specifiche

Di seguito, sia per la nave posatubo che per il platform supply vessel, viene riportato uno schema riassuntivo degli stati in cui le navi possono transitare e delle condizioni che devono essere verificate affinch`e si passi da uno stato all'altro. Nel grafico i riquadri rappresentano gli stati, mentre su ciascuna freccia che collega uno stato a quelli adiacenti sono riportate le relative condizioni.

#### Pipelay vessel

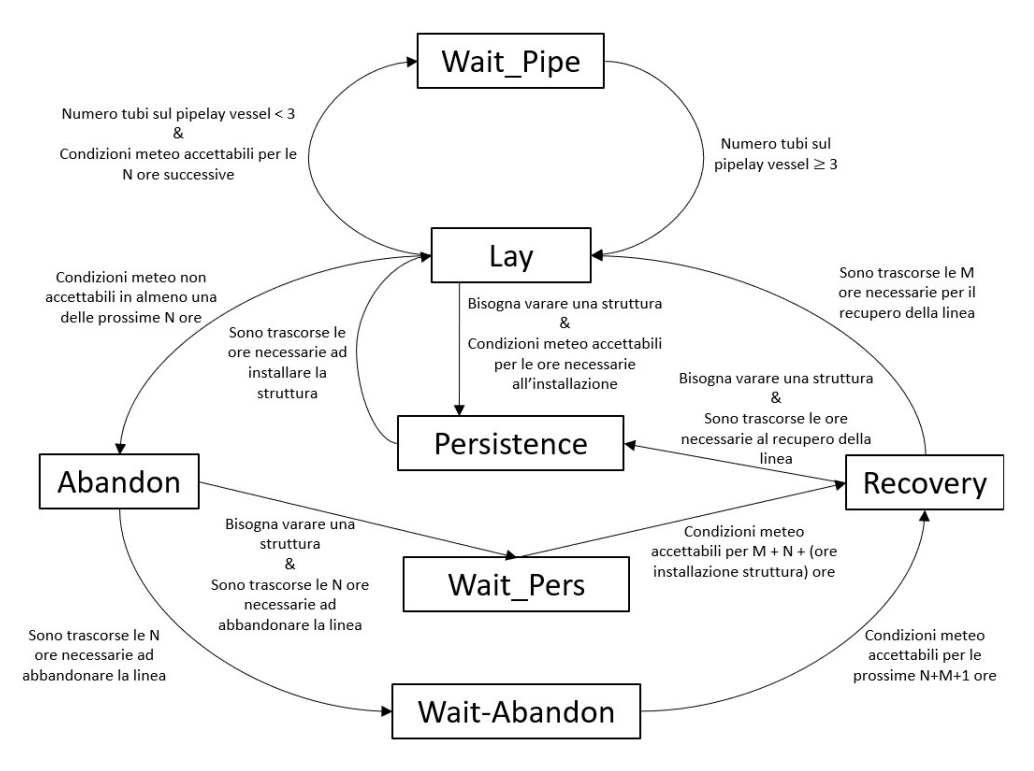

Figura 36: Schema degli stati del pipelay vessel

## Platform supply vessel

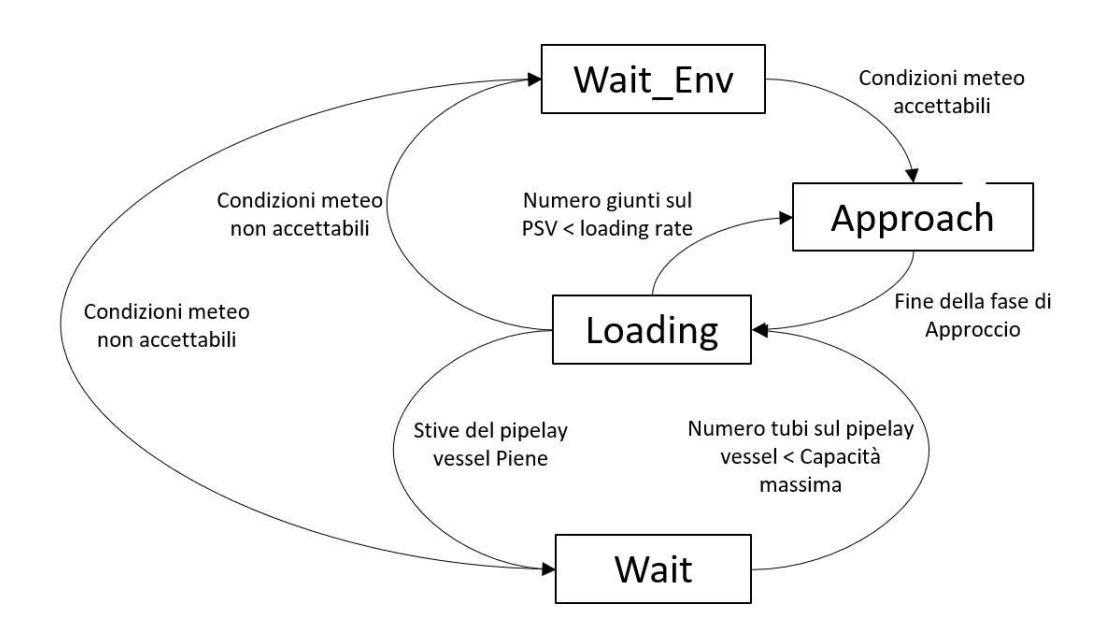

Figura 37: Schema degli stati del PSV

# 4.3 Caso di studio

Dopo aver visto nei paragrafi precedenti come funziona il software realizzato, si vuole ora riportare un esempio di un caso di studio sul quale esso è stato testato.

#### 4.3.1 Campagna di varo

La campagna di varo sulla quale è stata calcolata la stima della durata prevede la posa di una pipeline di circa 400 km utilizzando una nave postubo che opera in posizionamento dinamico ed effettua il varo in configurazione ad S. La prima metà della pipeline è realizzata utilizzando condotte con un diametro di 36", mentre la seconda metà mediante condotte da 32". Come gi`a detto questo comporta, nella prima parte del varo, una riduzione della capacit`a massima della nave posatubo e del numero di condotte trasferite in un'ora dal PSV al pipelay vessel. Nella seconda parte del varo, per lo stesso motivo, avremo anche un aumento del tempo necessario per le operazioni di abbandono e di recupero della linea che passano da circa 10 ore a circa 12. Durante le operazioni è inoltre previsto il varo di tre strutture, la prima richiede un tempo di installazione pari a 72 ore, mentre le altre due di 48 ore.

#### 4.3.2 Dati di input utilizzati

Andiamo ora a fornire alcuni dettagli sui dati di input utilizzati per effettuare la simulazione.

Serie temporali Per quanto riguarda le serie temporali queste sono cinque e sono strutturate come illustrato nella sezione 'Dati di input' del paragrafo 4.2.1.

Ciascuna delle serie temporali a disposizione contiene i dati meteo relativi ad una specifica area, è dunque fondamentale che, per ciascun istante di tempo, durante la simulazione venga utilizzata la tabella corretta in funzione del KP attuale.

Le tabelle in questione contengono i dati meteo, con cadenza oraria, dal  $01/01/1979$ 00:00:00 al 01/01/2019 00:00:00.

|                | Time             | 1<br>WindSpd | $\overline{c}$<br>WindDirn | 3<br><b>Hs</b> | $\overline{4}$<br>Tp | 5<br>Dir |
|----------------|------------------|--------------|----------------------------|----------------|----------------------|----------|
|                |                  |              |                            |                |                      |          |
| 1              | 01-Jan-1979 00:0 | 5.5000       | 238                        | 1.9300         | 13.3000              | 224      |
| 2              | 01-Jan-1979 01:0 | 5            | 239                        | 1.9300         | 13,3000              | 224      |
| 3              | 01-Jan-1979 02:0 | 4.7000       | 241                        | 1.9300         | 13.3000              | 224      |
| $\overline{4}$ | 01-Jan-1979 03:0 | 4.8000       | 240                        | 1.9300         | 13.3000              | 224      |
| 5              | 01-Jan-1979 04:0 | 5            | 236                        | 1.9300         | 13.3000              | 224      |
| 6              | 01-Jan-1979 05:0 | 5.2000       | 234                        | 1.9300         | 13,3000              | 224      |
| 7              | 01-Jan-1979 06:0 | 4.9000       | 243                        | 1.9300         | 13,3000              | 224      |
| 8              | 01-Jan-1979 07:0 | 4.9000       | 241                        | 1.9200         | 13.3000              | 224      |
| $\overline{9}$ | 01-Jan-1979 08:0 | 4.8000       | 239                        | 1.9200         | 13.3000              | 224      |
| 10             | 01-Jan-1979 09:0 | 4.4000       | 242                        | 1.9200         | 13.3000              | 224      |
| 11             | 01-Jan-1979 10:0 | 4.6000       | 248                        | 1.9200         | 13,3000              | 224      |
| 12             | 01-Jan-1979 11:0 | 5            | 253                        | 1.9200         | 13,3000              | 224      |
| 13             | 01-Jan-1979 12:0 | 5.8000       | 249                        | 1.9200         | 13.3000              | 224      |
| 14             | 01-Jan-1979 13:0 | 6.5000       | 252                        | 1.9200         | 13.3000              | 224      |
| 15             | 01-Jan-1979 14:0 | 7.1000       | 253                        | 1,9200         | 13,3000              | 224      |
| 16             | 01-Jan-1979 15:0 | 7.4000       | 248                        | 1.9300         | 13,3000              | 224      |
| 17             | 01-Jan-1979 16:0 | 6.8000       | 240                        | 1.9400         | 13.2000              | 224      |
| 18             | 01-Jan-1979 17:0 | 6.3000       | 229                        | 1.9400         | 13,2000              | 224      |
| 19             | 01-Jan-1979 18:0 | 5.7000       | 230                        | 1.9300         | 13.2000              | 224      |
| 20             | 01-Jan-1979 19:0 | 5.5000       | 226                        | 1.9300         | 13,1000              | 224      |
| 21             | 01-Jan-1979 20:0 | 5.1000       | 232                        | 1.9200         | 13,1000              | 224      |
| 22             | 01-Jan-1979 21:0 | 5.2000       | 242                        | 1.9100         | 12.9000              | 224      |
|                |                  |              |                            |                |                      |          |

Figura 38: Serie temporale

Tabelle dei limiti Per quanto riguarda le tabelle dei limiti, anch'esse sono strutturate come descritto in precedenza, in particolare abbiamo che:

- I limiti sull'Hs per il pipelay vessel sono organizzati all'interno di 20 differenti tabelle, ognuna relativa ad uno specifico tratto di mare in cui deve essere varata la pipeline; per quanto riguarda il PSV tali limiti sono invece gli stessi per l'intera campagna di varo.
- I limiti sulla velocit`a del vento invece sono suddivisi, sia per quanto riguarda la nave posatubo che per quanto riguarda il PSV, in quattro strutture dati, ciascuna relativa ad uno specifico valore di intensità della corrente.

#### 4.3.3 Calcolo della durata della campagna di varo

La disponibilità di uno storico di dati meteo così ampio ha permesso di strutturare la stima della durata dell'operazione di varo come segue:

- 1. Si scelgono mese, giorno e ora di inizio dell'operazione di varo;
- 2. Si effettua, per ciascun anno dal 1979 al 2017, la simulazione della durata delle operazioni utilizzando come data di inizio quella scelta al punto precedente;
- 3. Si calcolano le statistiche relative alla durata della campagna di varo utilizzando i risultati delle 38 simulazioni effettuate.

La possibilità di ripetere la simulazione per ciascun anno, ottenendo i risultati sotto forma di statistica, permette di ottenere una stima pi`u accurata e attendibile della durata delle operazioni. Se, infatti, avessimo potuto effettuare la simulazione solo su un singolo anno, questo avrebbe potuto rappresentare un outlier ossia un valore anomalo. Per esempio durante tale anno potrebbero esserci state condizioni meteo particolarmente favorevoli (o sfavorevoli) tali da rendere la durata della campagna di varo pi`u corta(o lunga) di quello che è il valore più attendibile che si ottiene mediante una statistica proveniente dai risultati di ciascuna delle 38 simulazioni effettuate.

Il procedimento appena descritto è stato successivamente ripetuto andando a considerare ciascuno dei quattro possibili valori di intensità di corrente.

#### 4.3.4 Risultati

In questa sezione verranno mostrati i risultati ottenuti per il caso di studio appena descritto. Non tutte le statistiche calcolate sono relative alla durata delle operazioni ma sono state determinate anche altre informazioni utili a comprendere l'andamento delle operazioni. Prima di mostare i valori numerici di seguito viene fornita una descrizione delle statistiche calcolate.

- Durata media della campagna di varo: La durata media delle operazioni è espressa in giorni ed `e calcolata come la media delle durate della campagna di varo relative a ciascuno dei 38 anni su cui è stata effettuata la simulazione.
- Percentili relativi alla durata della campagna di varo: Poichè il solo valor medio può risultare in alcuni casi poco significativo a livello statistico perchè non fornisce un'idea di come i dati relativi alle diverse simulazioni siano distribuiti, la durata delle operazioni è stata espressa anche sotto forma di percentili. In particolare sono stati considerati il 50° percentile il 75° percentile e il 90° percentile.
- Media del numero di giorni di Pipe-Standby: Per pipe-standby ai intende la situazione in cui il pipelay vessel non pu`o effettuare il varo per la mancanza di tubi a bordo. Questa statistica `e stata calcolata effettuando la media dei valori relativi al numero di giorni di pipe-standby per ciascun anno della simulazione. Per determinare, all'interno di un singolo anno, per quanti giorni la nave non ha avuto tubi in stiva `e stato salvato lo stato attuale del pipelay vessel per ogni ora e sono state contate le ore in cui l'imbarcazione si trovava nello stato di 'Wait Pipe'. La somma delle ore è stata poi divisa per 24 per ottenere il risultato in giorni.
- Percentili relativi al numero di giorni di Pipe-Standby: La statistica precedente è stata espressa anche in forma di percentili. In particolare sono stati calcolati il 50°, 75° e 90° percentile.
- Media dei giorni di standby meteo del pipelay vessel: Questa statistica indica il numero medio di giorni in cui il pipelay vessel non ha potuto effettuare le operazioni di varo per motivi metereologici, ossia per il superamento dei limiti sull'Hs o sulla velocità del vento. Per ogni anno della simulazione è stato calcolato il numero di ore di standby meteo sommando il numero di ore in cui la nave posatubo si trovava negli stati di 'Abandon', 'Wait Abandon', 'Recovery' e 'Wait Pers'. Le ore totali sono poi state divide per 24 per ottenere il dato in giorni.
- Media dei giorni di standby meteo del PSV: Anche per il platform supply vessel `e stata calcolata la medesima statistica. Come si vede nella tabella contenente i risultati il valore ottenuto per il PSV è maggior di quello relativo al pipelay vessel; questo perchè, essendo le navi di supporto alle operazioni di dimensioni più piccole rispetto alla nave posatubo, hanno delle soglie sull'altezza dell'onda e sulla velocità del vento più piccole essendo maggiormente sensibili alle condizioni meteo avverse. In questo caso per determinare all'interno di una simulazione relativa ad uno specifico anno quante ore il PSV è rimasto in standby meteo è stato necessario sommare le ore in cui la nave era nello stato di 'Wait Env'.
- Media del numero di abbandoni dovuti ai limiti del sistema di DP: Come gi`a detto i limiti dovuti al sistema di DP sono i limiti sulla velocit`a del vento. Siccome tra gli obiettivi che ci si `e posti nel realizzare il software che stiamo descrivendo vi era anche quello di valutare le prestazioni del sistema di Dynamic Positioning questa statistica risulta particolarmente utile in quanto ci permette di capire all'interno di una campagna di varo quante volte `e stato necessario abbandonare la linea a causa dei limiti dati dal sistema di posizionamento dinamico.
- Percentili relativi al numero di abbandoni dovuti ai limiti del sistema di DP: La statistica precedente è stata espressa anche in forma di percentili. In particolare sono stati calcolati il 50°, 75° e 90° percentile.

Vediamo ora i valori ottenuti per le statistiche appena descritte. Nella tabella di seguito sono riportati i risultati relativi ai valori medi della durata della campagna di varo, del numero di giorni di Pipe-Standby, dei giorni di standby meteo per entrambe le navi e del numero di abbandoni dovuti al sistema di DP. Le statistiche sono state espresse anche in funzione dell'intensit`a della corrente che va da 1 a 2.5 con un passo di 0.5.

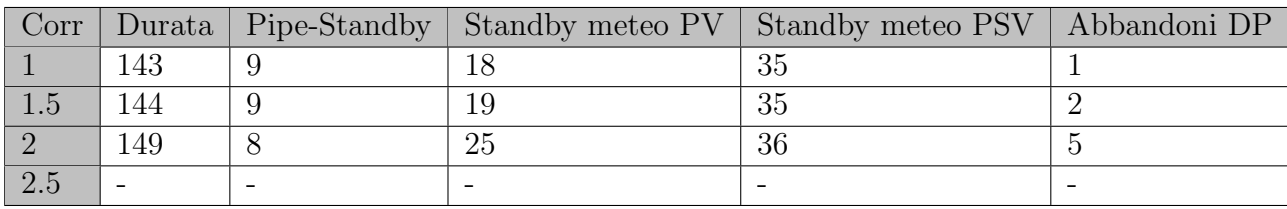

La riga relativa alla simulazione effettuata con intensità della corrente marina pari a 2.5, come si può vedere in tabella, non presenta alcun valore. Questo perchè, in presenza di tali condizioni ambientali, i limiti sulla velocit`a del vento erano troppo stringenti e, di conseguenza, le due navi rimanevano bloccate rispettivamente negli stati di Wait Abandon e di Wait Env.

Andando ad analizzare i risultati ottenuti l'andamento dei dati è quello atteso, infatti, sia per quanto riguarda la durtata media della campagna di varo sia per quanto riguarda lo standby meteo per le due navi si pu`o notare un andamento crescente dei valori all'aumentare dell'intensità di corrente.

Questo è giustificato dal fatto che condizioni meteo peggiori comportano un superamento

dei limiti meteo più frequente e di conseguenza un aumento del numero di ore in cui il varo è interrotto. A rafforzare quanto appena detto abbiamo anche il dato relativo al numero di abbandoni a causa del sistema di DP; infatti, i limiti sulla velocità del vento(che, ricordiamo, coincidono con i limiti del sistema di posizionamento dinamico) diventano più stringenti all'aumentare dell'intensità di corrente, di conseguenza verranno superati con più facilità in presenza di correnti più elevate.

Un altro aspetto che emerge dalla lettura dei risultati riportati in tabella riguarda il fatto che a parità di intensità di corrente il numero di giorni di standby meteo del pipelay vessel è minore rispetto allo stesso dato relativo al PSV. Questo perchè, essendo il platform supply vessel di dimensioni ridotte rispetto alla nave posatubo, risulta maggiormente sensibile alle condizioni meteo, o, in altre parole, è soggetto a limiti più stringenti.

Di seguito è riportata la tabella contenente i percentili relativi alla durata della campagna di varo, al numero di giorni senza condotte a bordo e al numero di abbandoni dovuti al sistema di DP.

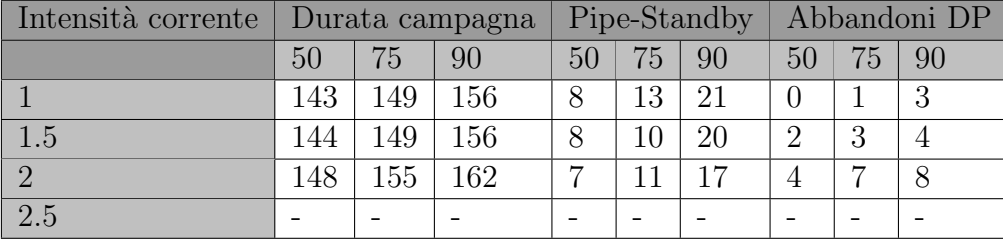

Per una migliore comprensione dei risultati mostrati in tabella vengono riportati di seguito gli istogrammi che mostrano come sono distribuiti i dati relativi alle variabili su cui sono stati calcolati i percentili. In particolare, ciascuna barra, mostra il numero di casi (sui 38 totali) in cui la variabile in questione assume valori all'interno di un certo range delimitato dalla larghezza della barra stessa. I grafici vengono mostrati per i valori di intensità di corrente pari a 1, 1.5 e 2.

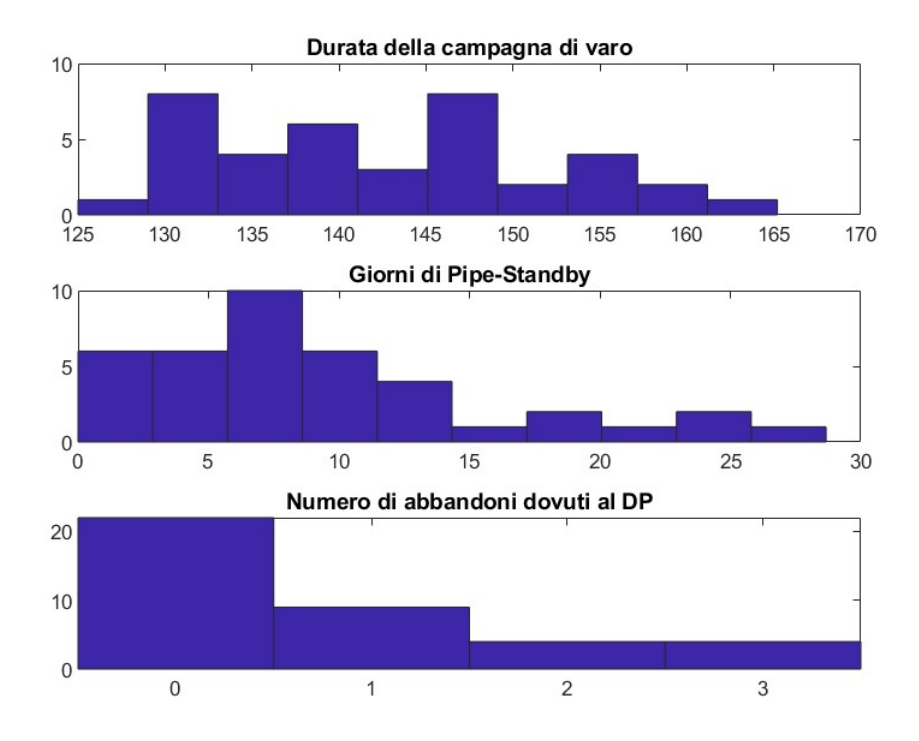

Figura 39: intensità corrente  $= 1$ 

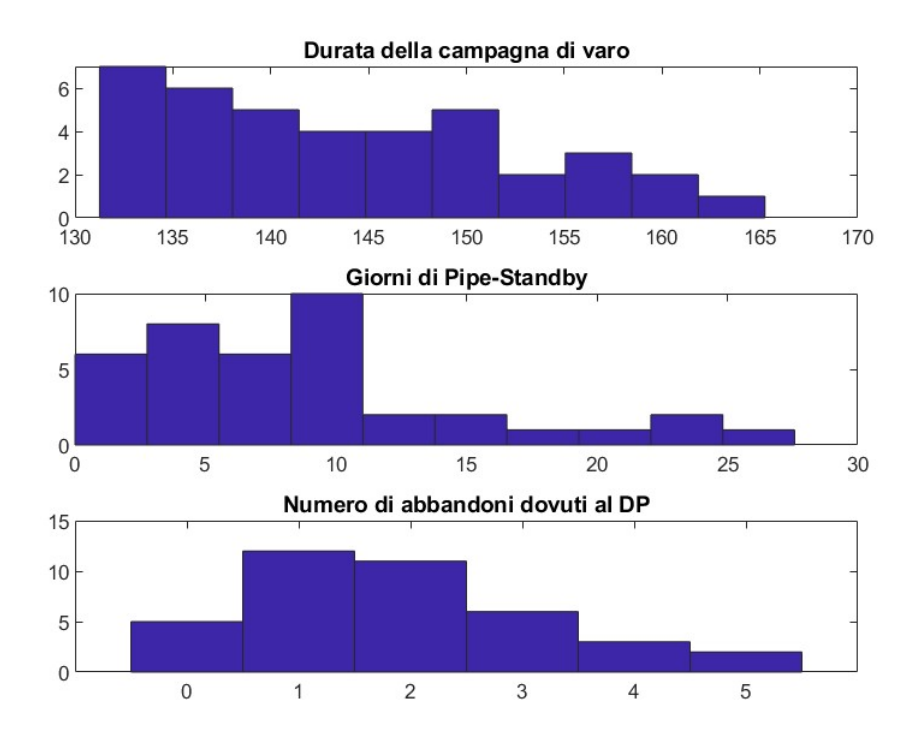

Figura 40: intensità corrente  $= 1.5$ 

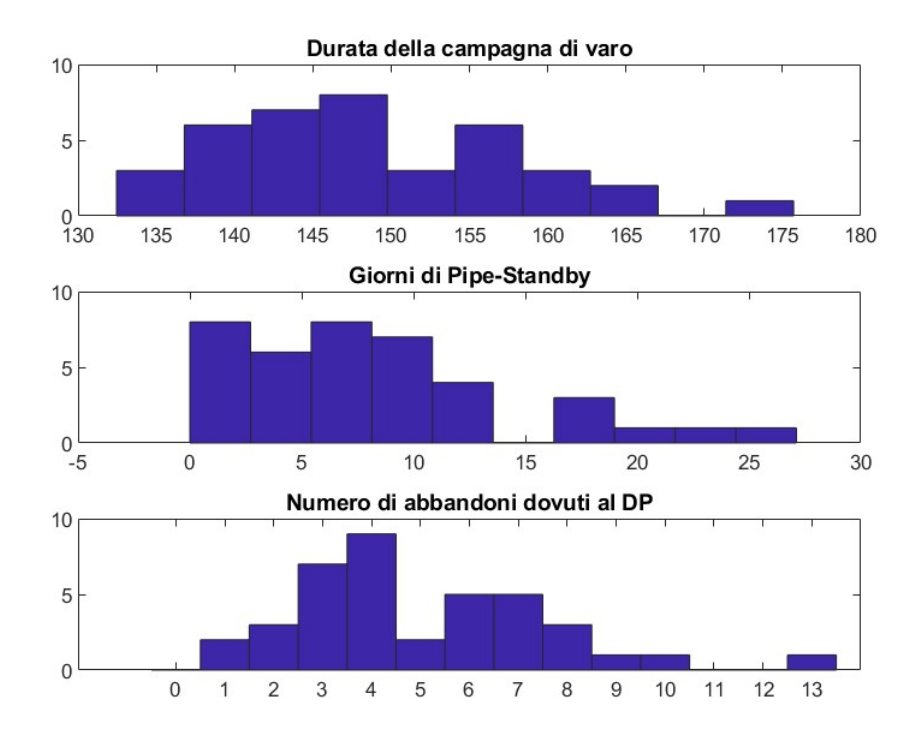

Figura 41: intensità corrente = 2

# 5 Conclusioni e sviluppi futuri

In questo elaborato è stato illustrato come è stato perseguito l'obiettivo di realizzare un software che permettesse di prevedere la durata di una campagna di varo utilizzando navi posatubo che operano in posizionamento dinamico ed in configurazione ad 'S'.

In fase di progettazione è stato necessario tenere conto di un ampio numero di fattori che influenzano le operazioni di posa delle condotte sul fondale marino ponendo particolare attenzione sui limiti del sistema di posizionamento dinamico in presenza di condizioni meteo avverse e sull'interazione tra il pipelay vessel e il platform supply vessel.

Questo ha portato a dover individuare una modalità implementativa del software che permettesse di manipolare facilmente tali vincoli progettuali anche per permettere l'integrazione di nuove specifiche per eventuali sviluppi futuri.

La possibilità, per aziende che operano nell'ambito off-shore, di poter prevedere la durata di una campagna di varo offre importanti risvolti sia dal punto di vista economico che gestionale. L'utilizzo di tale software permette, infatti, sia di ottimizzare la durata delle operazioni scegliendo il periodo migliore nel quale effettuare il varo sia di effettuare un'analisi dei costi e delle risorse necessarie più accurata.

# 5.1 Sviluppi futuri

Sebbene la presente tesi abbia fornito una prima soluzione al problema di stimare il tempo impiegato per concludere una campagna di varo essa apre a possibili sviluppi futuri per permettere di ottenere previsioni ancor più precise.

In particolare un possibile miglioramento del software descritto potrebbe consistere nella modalt`a con la quale vengono definiti i limiti del sistema di posizionamento dinamico. Abbiamo illustrato infatti come questi vengano determinati a partire da tabelle dei limiti ottenute da analisi effettuate sul sistema DP e attraverso l'utilizzo di software per l'analisi di varo. In un possibile sviluppo futuro tali limiti potrebbero essere determinati online utilizzando il modello simulink descritto nel capitolo 3 di questo elaborato. Più precisamente ad ogni passo di simulazione si andranno a leggere i dati relativi alle condizioni ambientali dalle serie temporali e si andr`a ad eseguire una simulazione utilizzando quei dati per settare i parametri relativi ad onde, vento e corrente andando a verificare se il sistema DP è capace di compensare o meno le forze che agiscono sulla nave in presenza di quelle condizioni meteo.

# 6 Bibliografia

- 1. Fossen T. I., Handbook of Marine Craft Hydrodynamics and Motion Control, Wiley, 2011.
- 2. T. I. Fossen and T. Perez (2004). Marine Systems Simulator (MSS).
- 3. Isidori A., Sistemi di controllo, Edizioni Siderea, 1993.
- 4. Corradini L.C.; Orlando G., Fondamenti di Automatica, Pitagora Editrice Bologna, 2002.
- 5. Carlton J., Marine propellers and propulsion 2nd edition, Elsevier Science & Technology, 2007.
- 6. Johansen T.A.; Fossen T.I.; and Berge S.P., Constrained Nonlinear Control Allocation with Singularity Avoidance using Sequential Quadratic Programming.
- 7. Vallese Alessandra, Analisi e Sviluppo di Sistemi di Controllo in Ambiente Marino [Tesi di laurea magistrale], Ancona, Universit`a politecnica delle marche, 2015.
- 8. Jihan Herdiyanti, Comparisons Study of S-Lay and J-Lay Methods for Pipeline Installation in Ultra Deep Water [Tesi di laurea magistrale], Stavanger, Universitetet i stavanger, 2013.
- 9. Fiorani Andrea, Stinger Fisso S-Lay Prestazioni Cinematiche e Carichi di Interfaccia [Tesi di laurea magistrale], Ancona, Universit`a politecnica delle marche, 2020.